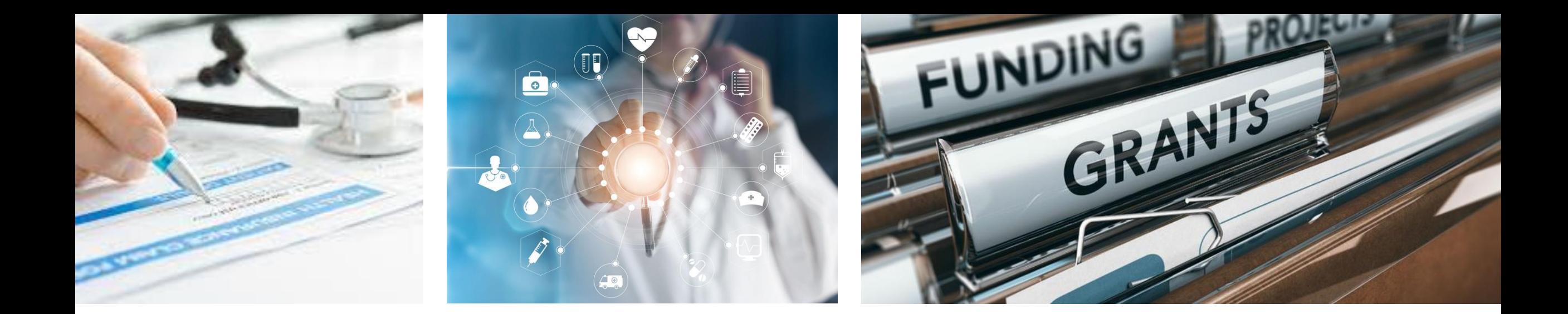

# GMO Structure Optimization Toolkit User Guide

**CONFIDENTIAL** 

March 2023

Development of this toolkit was made possible through funding from CDC to ASTHO under Cooperative Agreement CDC-RFA-OT18-1804: Technical Assistance for Response to Public Health or Healthcare Crises - 2018.

This user guide was created by V2A Consulting and is solely for the use of client personnel. No part of it may be circulated, quoted, or reproduced for distribution outside the client organization without prior written approval from V2A.

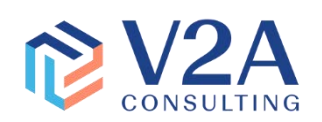

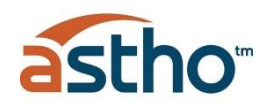

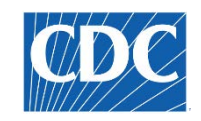

### Introduction

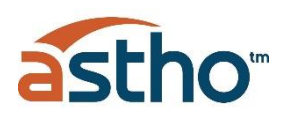

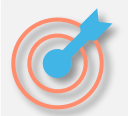

#### Goals and Objectives

The Association of State and Territorial Health Officials (ASTHO), with support from the Centers for Disease Control and Prevention (CDC), developed the GMO Structure Optimization Toolkit to guide Health Departments in implementing and sustaining a more centralized Grants Management Office (GMO) to maximize federal funding outcomes.

The goal is to centralize key functions quided by a comprehensive grants management system overseen by specialized and trained staff in close communication with Program staff. The purpose of this toolkit includes defining the cost of transitioning to this structure and allocating the costs of a centralized GMO across multiple Programs.

This toolkit is not designed to provide a complete cost allocation plan of all direct and indirect costs associated with the Programs. The focus of this toolkit is to capture once a year the operational and administrative costs of an optimal GMO structure based on the effort and support provided to both simple and complex Programs.

The toolkit was developed in the context of the Puerto Rico Department of Health (PRDOH), but it is flexible enough to accommodate extrapolating to other health agencies in the U.S. territories that are interested in adopting a centralized grants management model in their jurisdiction.

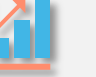

#### Expected Benefits

The centralized grants management office will improve transparency, accountability, and reporting, as well as streamline management of grants and financial reports across health agencies.

The GMO Structure Optimization Toolkit will allow departments to:

- **.** Improve the capacity to fulfill the agency's mission through the efficient management of federal funds and effective coordination across Programs.
- Establish and sustain a centralized or hybrid GMO to improve grant oversight, compliance, and transparency, and to provide technical assistance to Programs.
- Maximize the utilization of federal grant funds.
- Administer an electronic grants management system, including data entry, quality control, reconciliation, tracking of spending and drawdown, planning for key tasks that need to occur (closeout, carryforward, etc.), issuing reports to Program staff and leadership.

## GMO Structure Optimization Toolkit Overview

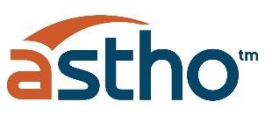

#### **Overview**

The GMO Structure Optimization Toolkit includes a set of electronic tools designed to conduct an annual self-assessment, recommend the best structure to manage grants and allocate costs. The self-assessment will guide the department into understanding the workload demand currently being managed or projected to be managed and understanding how Programs are being managed, to reveal the staffing needs and opportunities at the Grant Management Office (GMO) and how to allocate those efforts across funded Programs.

#### How to complete self-assessment

Complete self-assessment by inputting Grant and Program management data in 7 forms following the guidelines of this User Guide:

- 1. User Form
- 2. Grants Form
- 3. Programs Form
- 4. Grants Management Activities Form
- 5. GMO Roles Form
- 6. Cost Form grant management expenses
- 7. Cost Distribution Pre-Work Form

#### Results of self-assessment

Once all forms are completed, the user will have access to a Power BI Dashboard that will serve to understand the opportunities and the resources needed to better manage the projected grants workload for the upcoming year.

- 1. Current Workload
- 2. Opportunities by Program
- 3. Opportunities Detail
- 4. Recommended Structure
- 5. Cost Distribution
- 6. Data Tables

#### List of data needed to complete assessment

- ❑ List of active or projected HHS grant awards by
	- Active or projected funding
	- Program

**VERSION** 

• Additional Caps on administrative costs (Indirect costs); in addition to approved Cap negotiated with Federal Government

#### ❑ List of funded Programs with these specifics

- Number of Employees (*including contractors*)
- Number of accounts created
- Number of financial transactions per year
- Number of drawdown requests per year
- Number of requisitions (supplies, equipment and services)
- Knowledge of audit findings in past year, if any
- Knowledge of Program restrictions, if any
- Grant management activities pursued at the GMO level or Program level
- Number of FTEs fulfilling grant management tasks at Programs per function (Strategic, Compliance, Operational and Financial)
- ❑ Active roles at the GMO
	- Number of Employees per role
	- Functions per role
	- **Salary**
	- **Fringe benefits**
	- Identify if salaries and wages can be charged to direct costs
- ❑ Annual expenses
	- Electronic Grants Management System license for passive users
	- Electronic Grants Management System license for active users
	- GMO insurance
	- **Supplies**
	- Shared services
	- GMO per person overhead cost rate
	- **Travel**
	- Contract vendors and professional services
	- **Equipment**

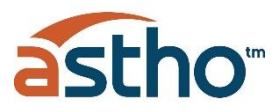

#### List of activities to complete assessment

Each program will need to identify the level where the grant management activities per function is performed: GMO, Program, Both or Neither. Activities are grouped into four types of functions: Strategic, Compliance, Operational and Financial.

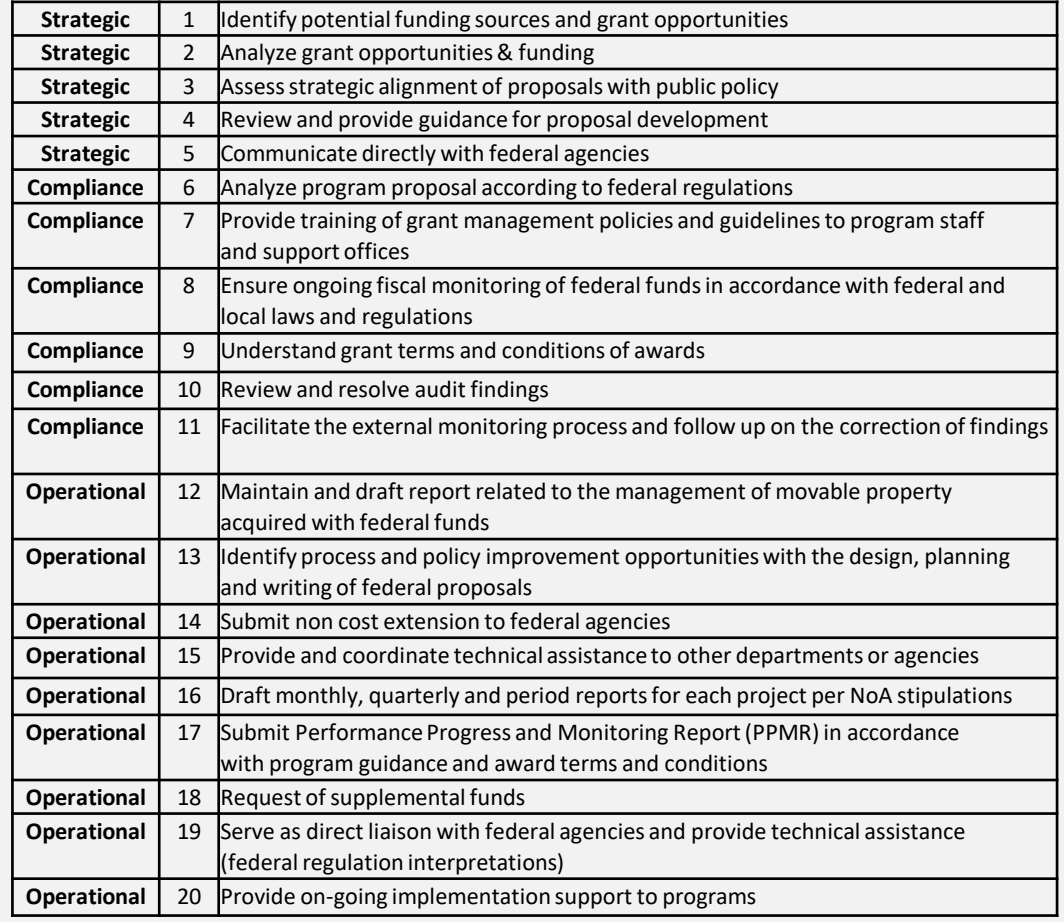

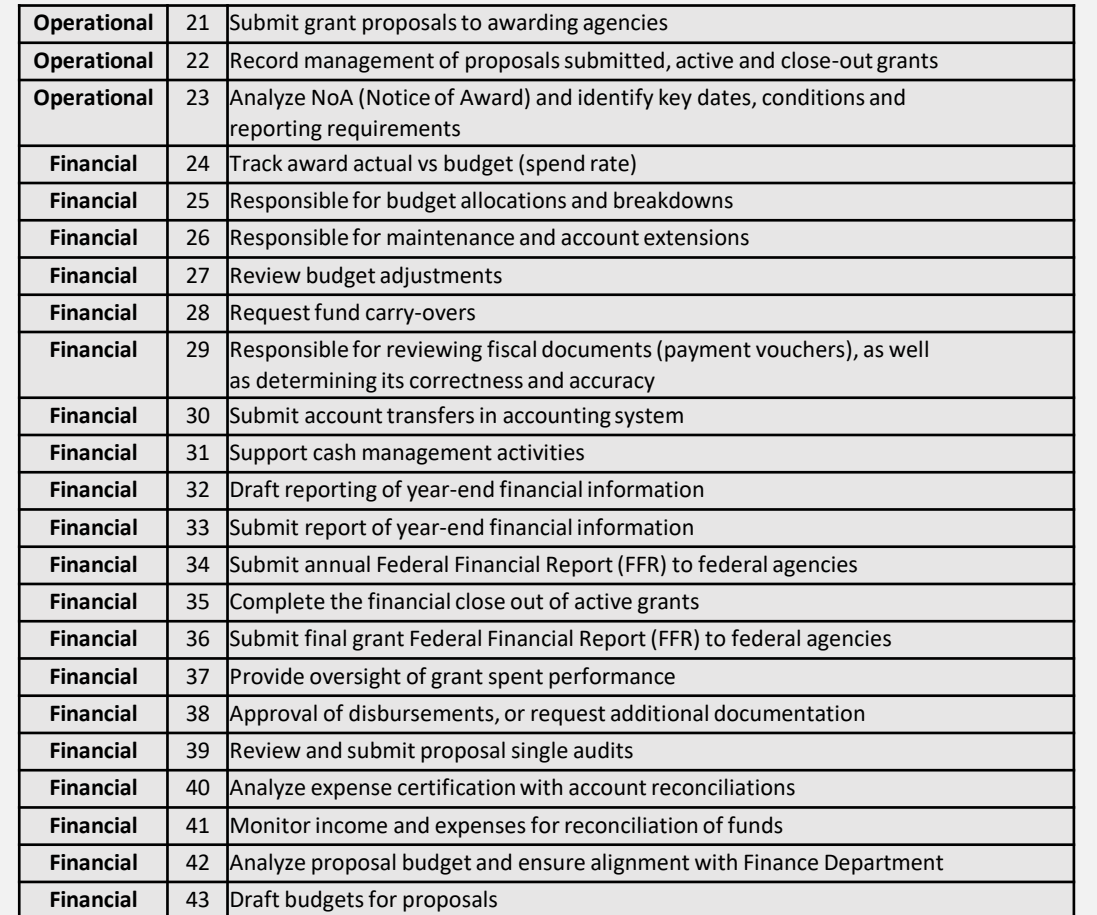

<span id="page-4-0"></span>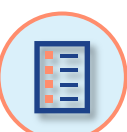

### User Guide Table of Contents

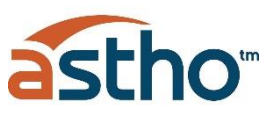

5

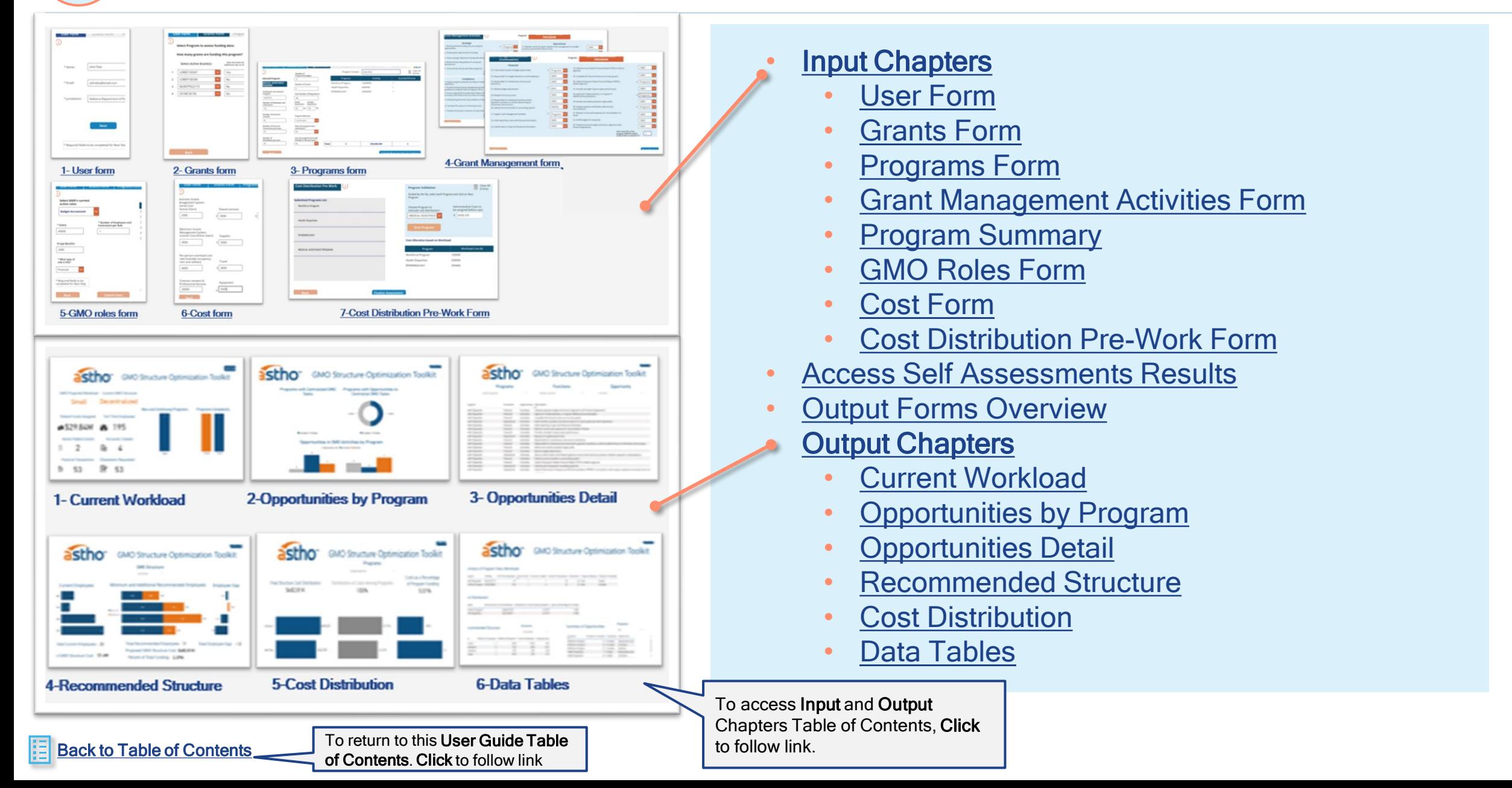

### <span id="page-5-0"></span>Input Chapters

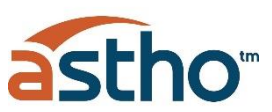

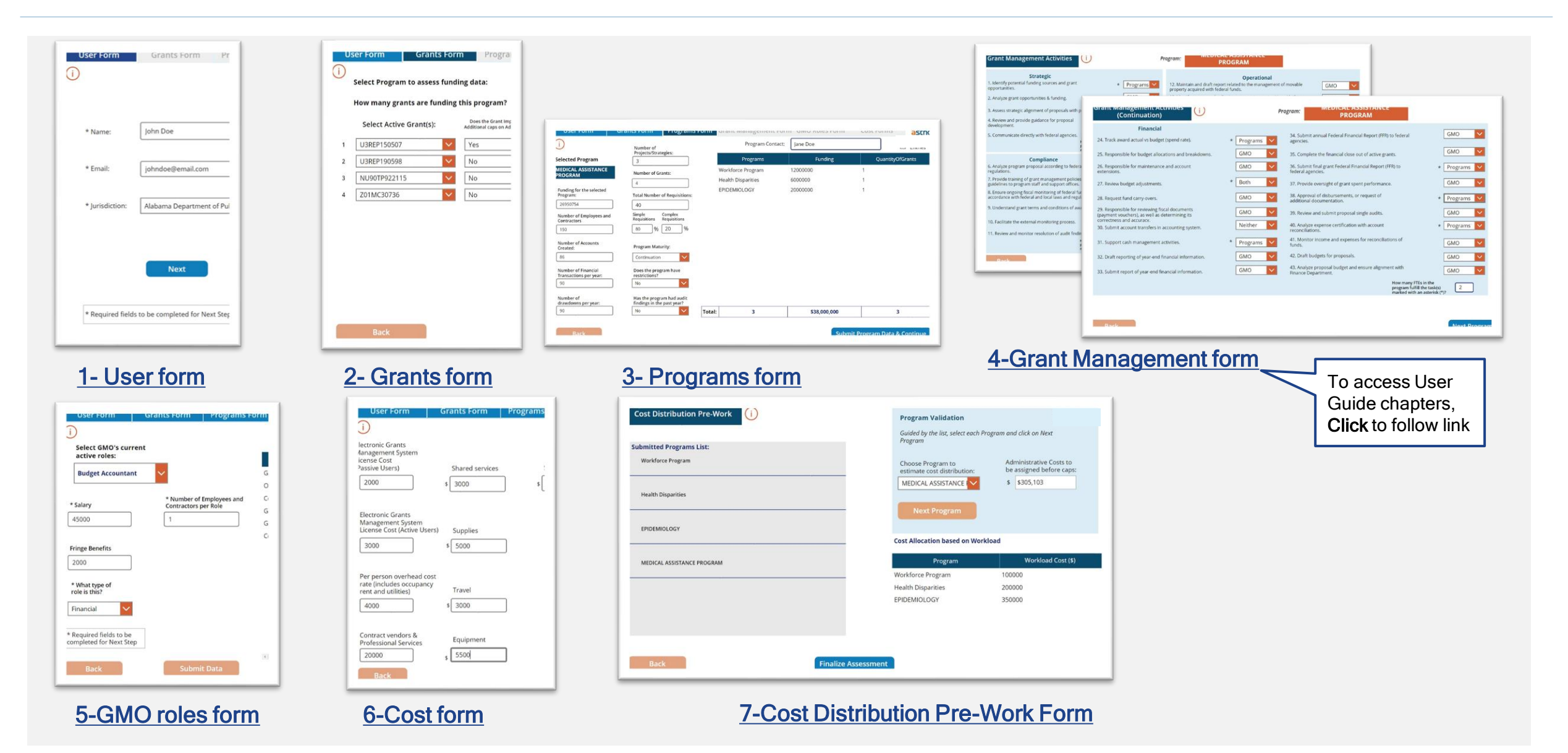

[Back to Table of Contents](#page-4-0)

### Toolkit Input Forms Tracker

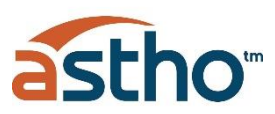

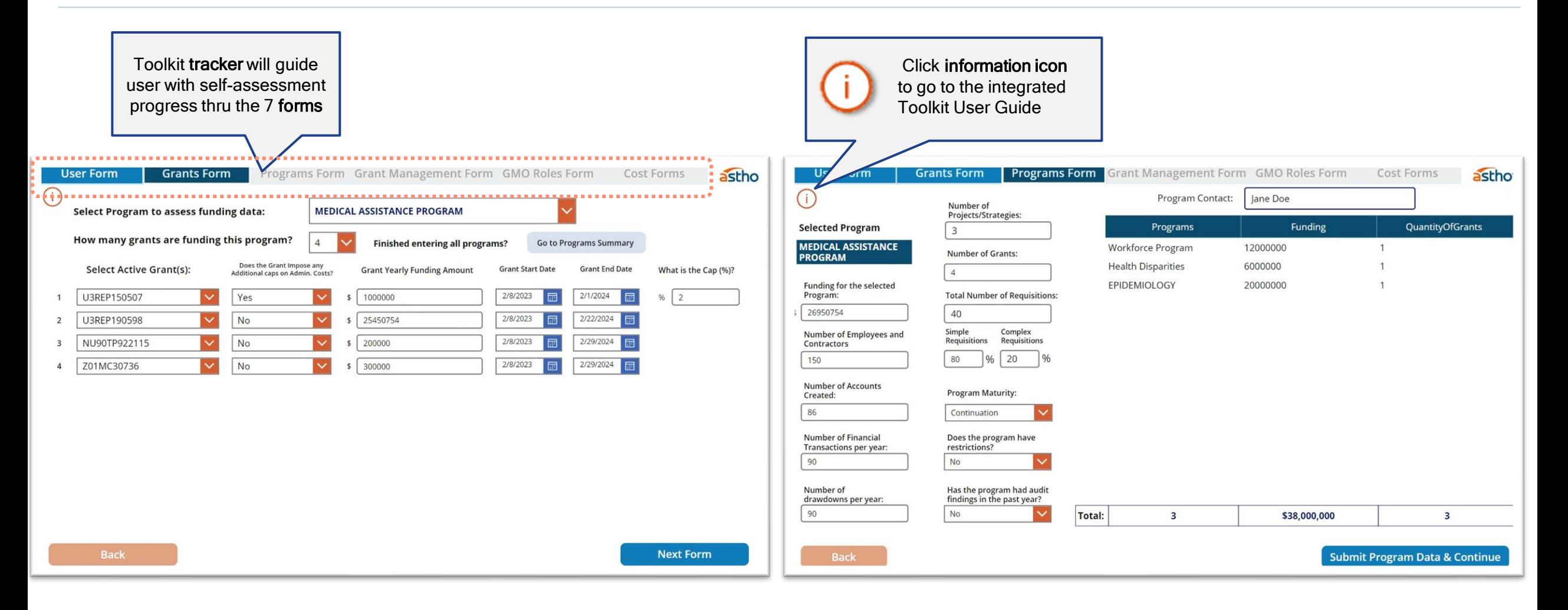

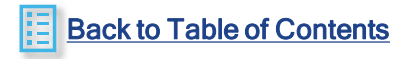

### <span id="page-7-0"></span>User Form

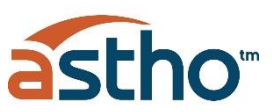

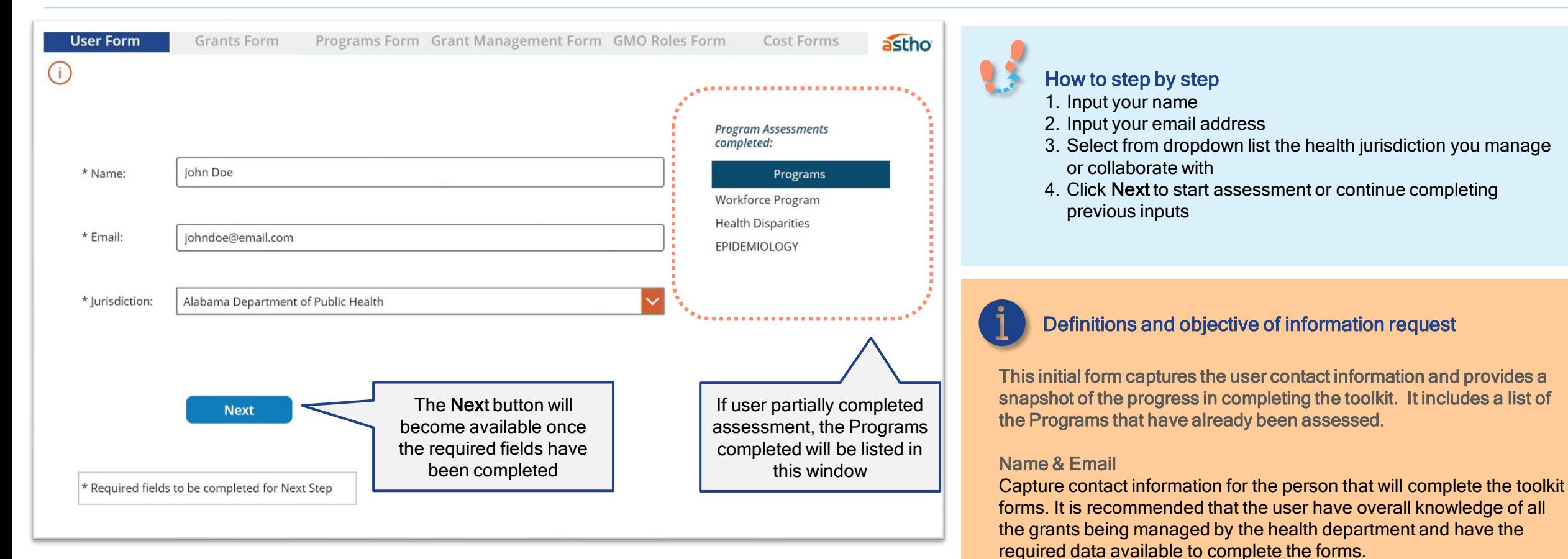

\*example for illustration purposes only\*

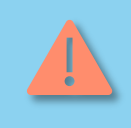

Important: the assessment of Programs can't be duplicated, or it will create errors in the calculations, carefully assess which Programs have been completed **before starting new Program assessment** Comment box: If the program interviewee highlights any peculiarities<br>Comment box: If the program interviewee highlights any peculiarities

#### **Jurisdiction**

State and U.S. territories Health departments that receive federal grants from Human Health Services

in their organizational structure or funding, please make a note for further consideration when analyzing recommendations.

### [Back to Table of Contents](#page-4-0)

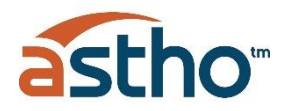

Self-assessment for each Program consist of 4 steps:

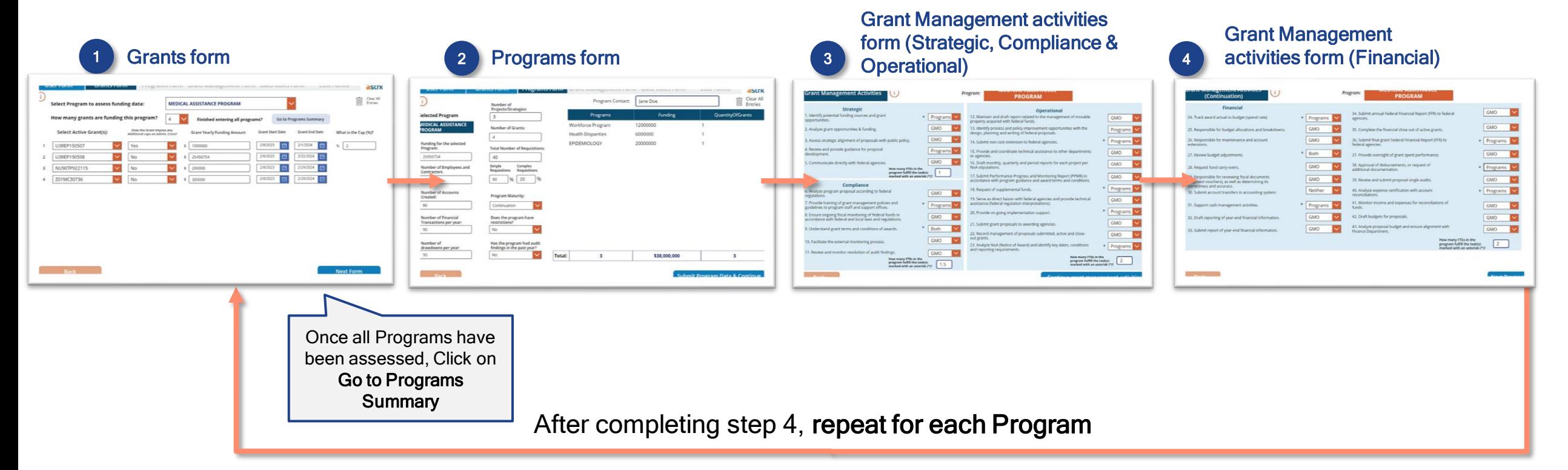

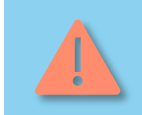

Data can only be saved in the output excel spreadsheet when these 4 steps are completed. The list of Program assessment completed will be recorded in the User Form.

## <span id="page-9-0"></span>Grants Form

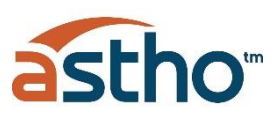

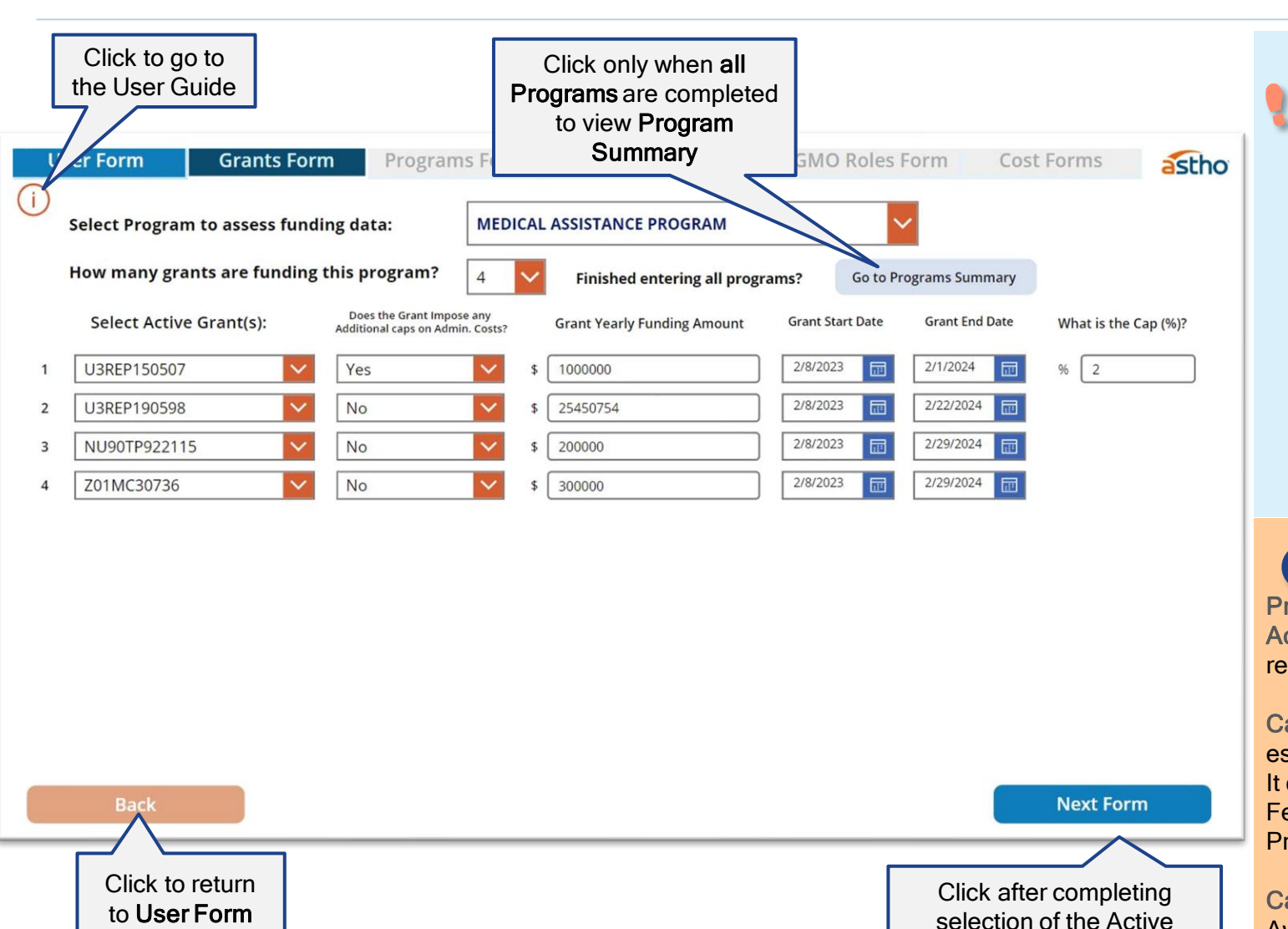

Grants and Funding of the selected Program

How to step by step

- 1. Select Program from dropdown
- 2. Select amount of grants funding the Program
- 3. Select active grants from dropdown list
- 4. If grant doesn't have any additional restrictive cap on administrative cost, select no.
- 5. If the grant has any additional restrictive cap on administrative costs, select yes and include cap percent
- 6. Input current or projected grant funding
- 7. Input start and end date for each grant, including Non-Cost Extension if applicable (Year, Month and Day)
- 8. After all grants data has been completed for the selected Program, click Next Form
- 9. Only when all Programs have been assessed through the Grants form + Programs form + Grant Management forms, click Go to Program Summary

#### Definitions and objective of information request

Program funded – refers to Program that received grant awards Active or projected grants – refers to the awards approved or planned to be requested to federal agencies

#### Caps for Administrative costs– refers to any additional restrictions

established per award regarding administrative expenses or *indirect costs.* It does not refer to the typical approved Indirect Cost Rate negotiated with Federal Government. This will be used when allocating GMO costs across Programs to ensure allocated costs don't surpass any caps.

Cap % - specific additional Cap percentage as established in Notice of Award or proposal. (Note: This is not the Indirect Cost Rate)

Grant funding – refers to the amount to be managed in the current year Grant start and end date – refers to the period of performance in the federal award (including any Non-Cost Extension)

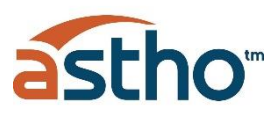

<span id="page-10-0"></span>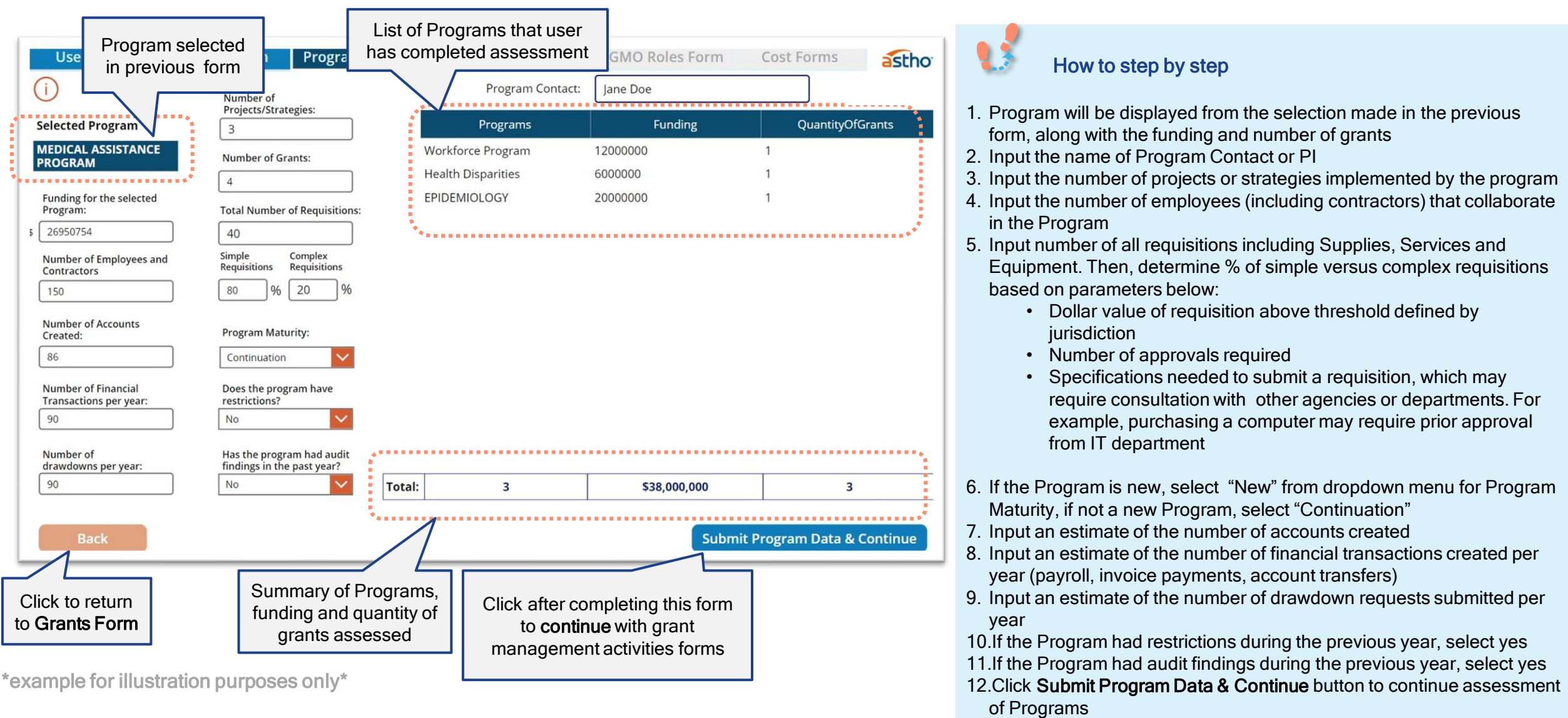

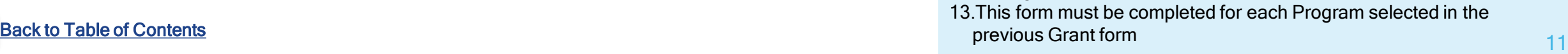

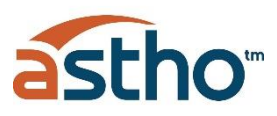

### Programs Form

[Back to Table of Contents](#page-4-0)

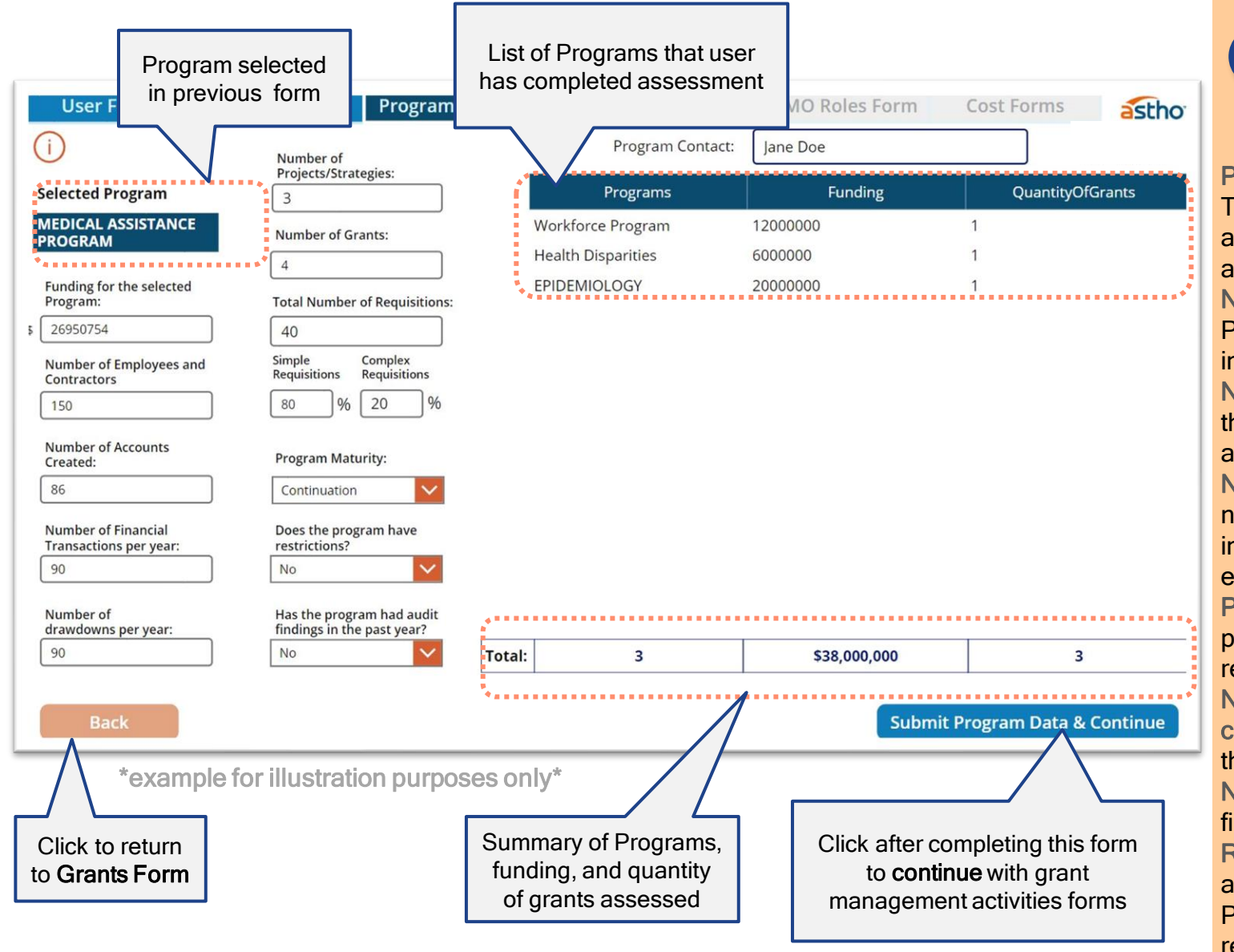

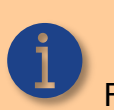

#### Definitions and objective of information request

Fields in this form are designed to measure the size and complexity to manage each Program.

Program Contact- Program Director/Principal Investigator (PD/PI) The individual(s) designated to have the appropriate level of authority and responsibility to direct the project or program supported by the award.

Number of Projects/Strategies- will provide visibility of the scale of the Program. The number should consider all strategies/projects included in all the approved proposals.

Number of Employess (including contractors) – Will provide visibility of the scale of the Program. This number should consider both employee and contractors.

Number of Requisitions and % of Complexity of requisitions– The number of requisitions that are processed, and its level of complexity indicates the required support as complex requisitions will require more effort.

Program maturity – Whether a Program is new or a continuation from prior years indicates setup complexity. New Programs are assumed to require more effort to manage than a continuing Program. Number of Accounts created, and Number of Financial transactions completed- (payroll, invoice payments, account transfers) determines the level of support from financial and accounting personnel required. Number of Drawdowns – All indicate the scale and complexity of the finances required for each Program.

Restrictions and Audit findings – Whether a Program has restrictions or audit findings indicate areas of opportunities in the management of that Program. For Programs that have either or both things flagged, resources that are performing any grant management function at the Program level, will automatically be centralized at the GMO.

### <span id="page-12-0"></span>Grant Management Activities Forms

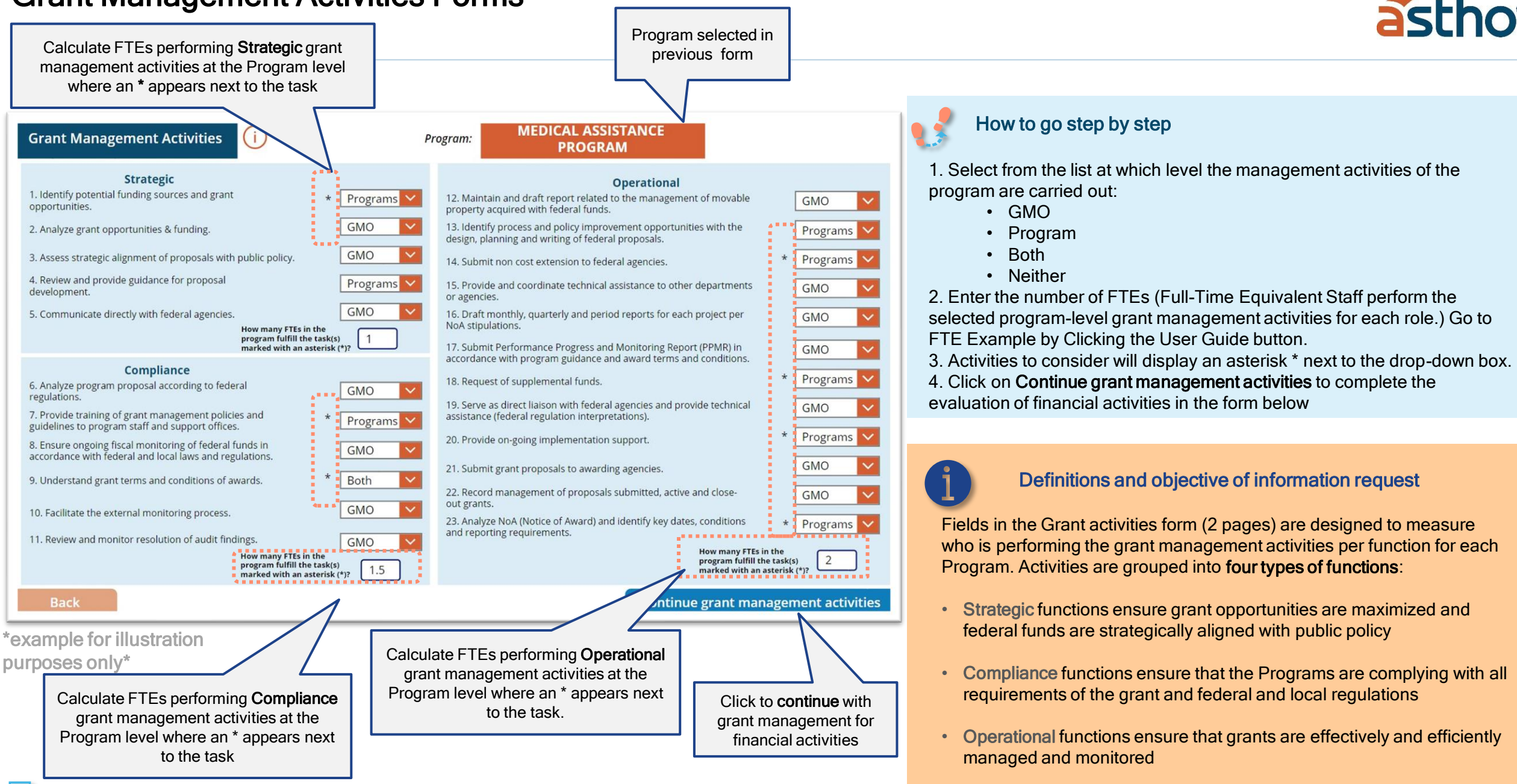

[Back to Table of Contents](#page-4-0)

### Grant Management Activities Form (Continuation)

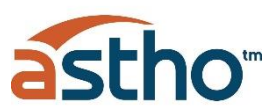

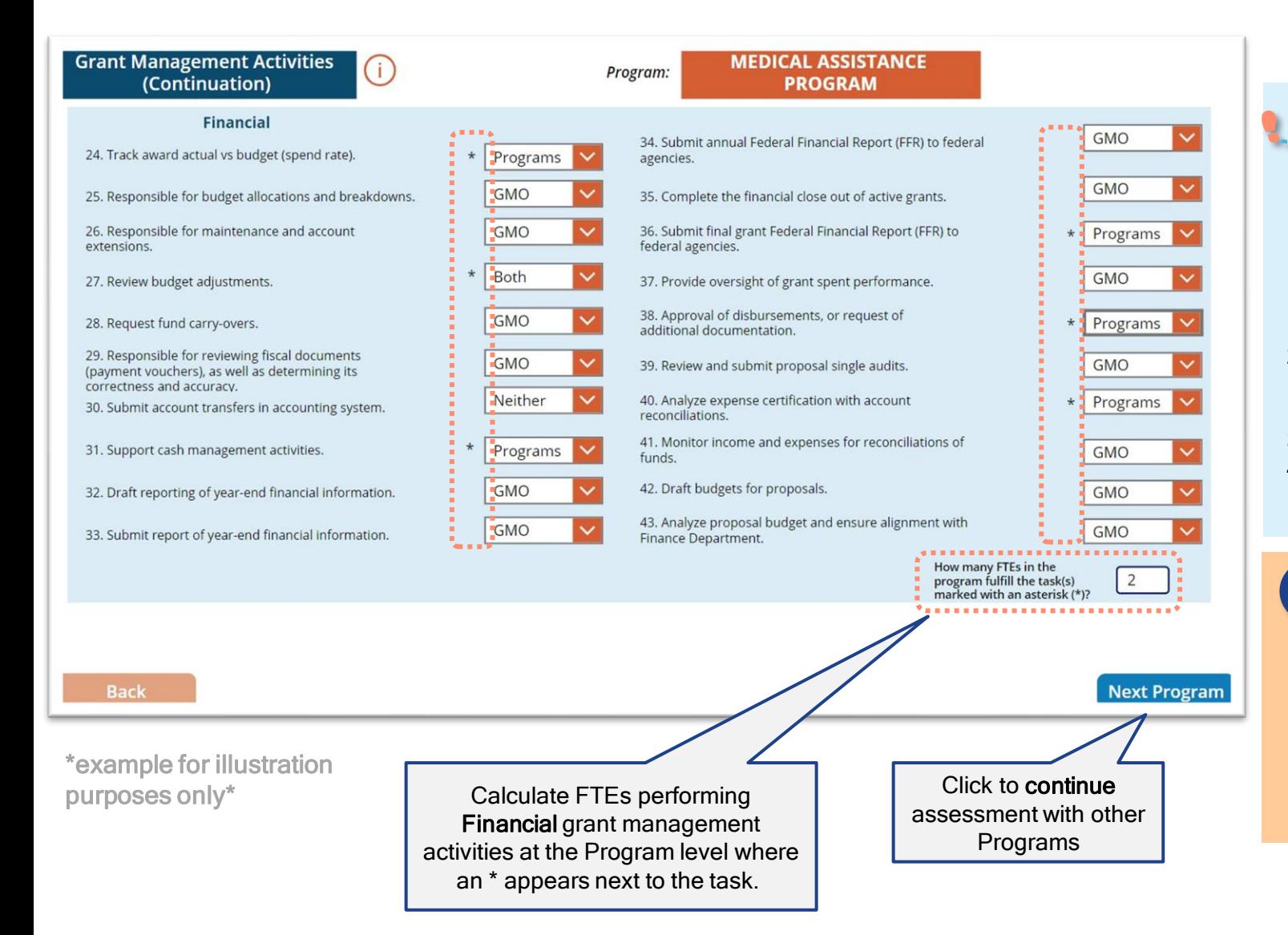

### Definitions and objective of information request Fields in the Grant activities form (2 pages) are designed to measure who is performing the grant management activities per function for each Program. Activities are grouped into four types of functions (cont.) • Financial functions ensure adequate oversight and management of all financial transactions in order to optimize spend performance. 1. Select from the list at which level the management activities of the program are carried out • GMO • Program • Both **Neither** 2. Enter the number of FTEs performing the selected program-level grant management activities for each function. Activities to consider will display an asterisk \* next to the drop-down box. 3. Click Next Program to complete the self-assessment of other programs 4. This activity-based evaluation must be completed for each program administered by the Department of Health. How to go step by step

1

4

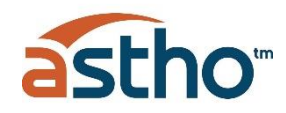

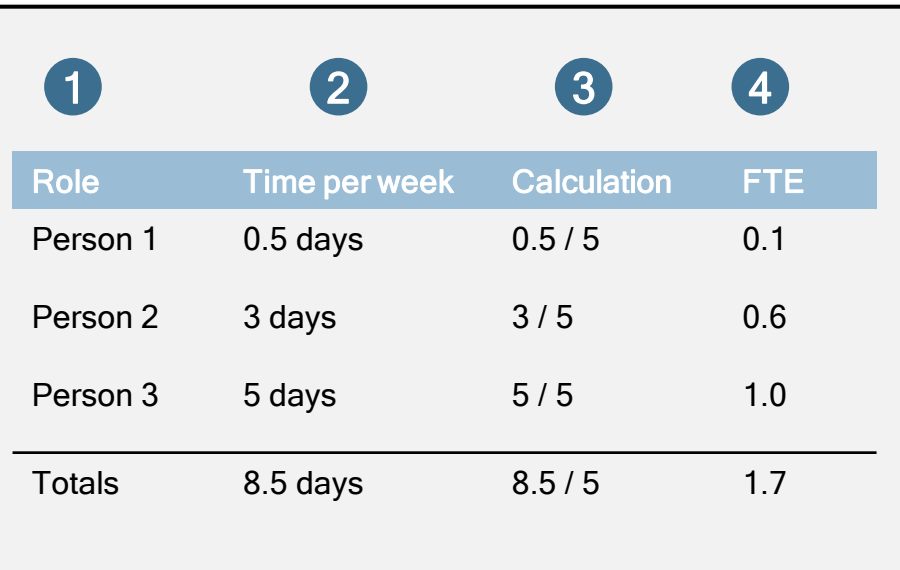

First, think about how many people are involved in executing an activity for which you are estimating the number of FTEs. In this example, the activity is performed by 3 different people

Then, estimate the amount of time each person dedicates to the activity in that time period. Make sure you utilize the same measure (e.g., days) for each person. Select the time period, for example per week. 2

Divide the duration of time dedicated by the total available time in the period. Ensure both the numerator and denominator are in the same unit. For example, if you estimated the time dedicated during a week period in days (numerator), you must divide by the number of available days in a week period. 3

Add up the calculations for each of the people involved in the activity and input the number in the tool. In this case, the number to be input is 1.7 FTEs.

### <span id="page-15-0"></span>Program Summary

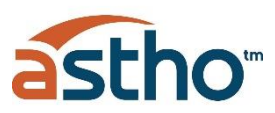

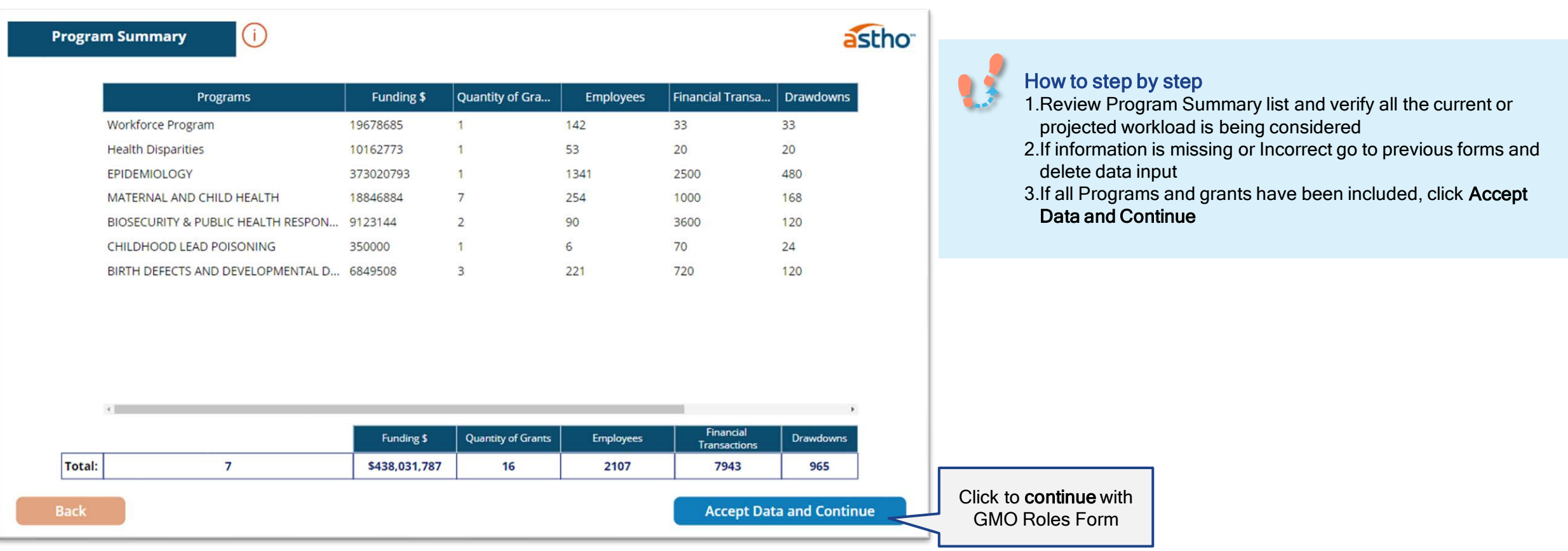

\*example for illustration purposes only\*

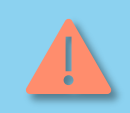

Important: the assessment of Programs can't be duplicated, or it will create errors in the calculations. Carefully assess which Programs have been completed before starting new Program assessment

#### [Back to Table of Contents](#page-4-0)

## <span id="page-16-0"></span>GMO Roles Form

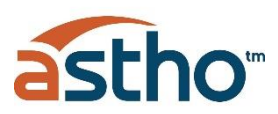

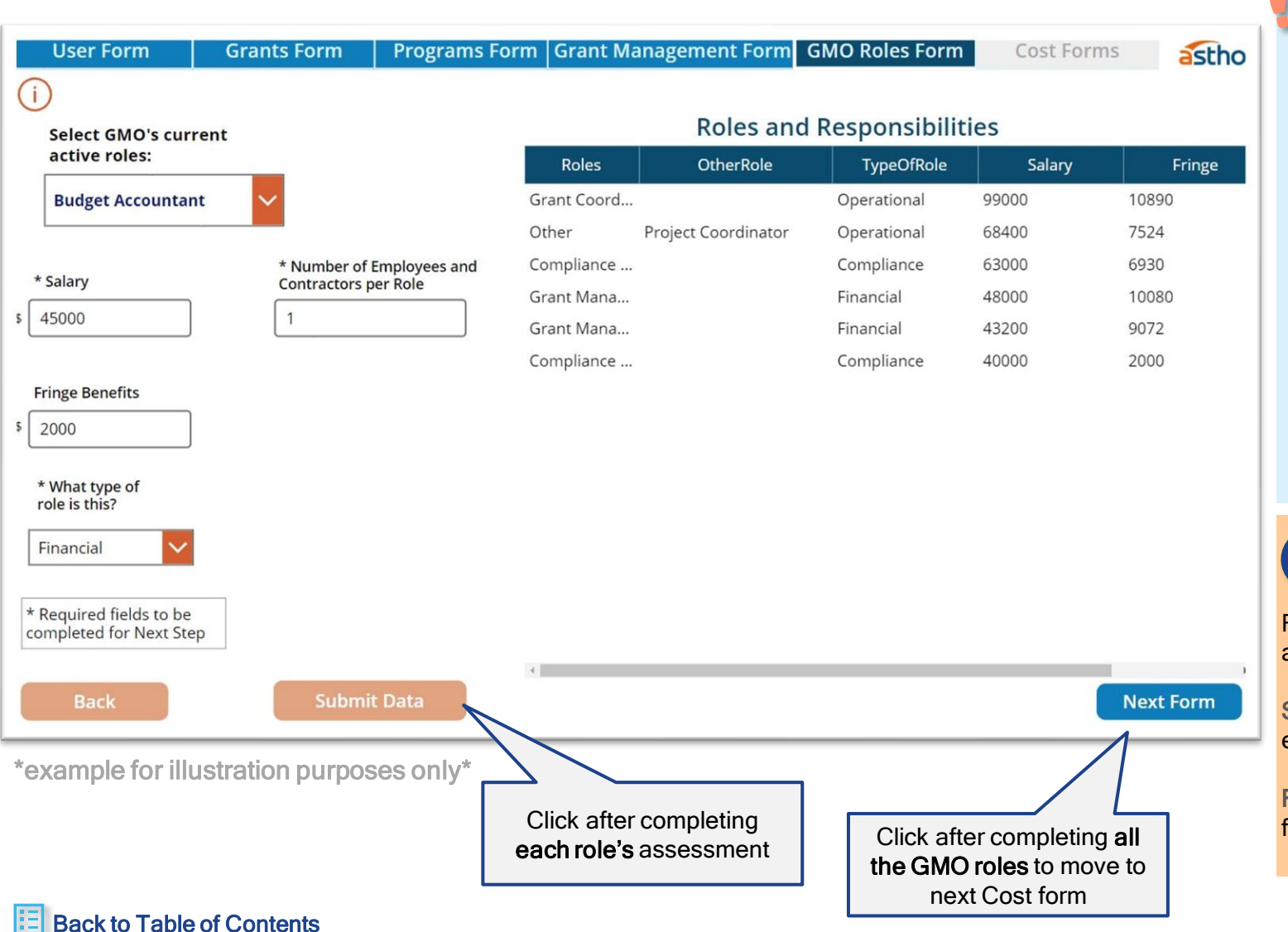

#### How to step by step

- Select from dropdown list the active roles collaborating at the GMO
- 2. Input salary and wages for selected role
- 3. Input fringe benefits for selected role
- 4. Input number of employees and contractors currently fulfilling the selected role
- 5. If current roles are not included in the dropdown list, select other and input role
- 6. Select from dropdown list the main function this role is performing
	- Strategic
	- Compliance
	- Operational
	- **Financial**
- 7. Click Submit Data to select and input information for next role
- 8. After all roles have been included, click Next Form to move to the next form

#### Definitions and objective of information request

Fields in this form are designed to capture the current structure of the GMO and the personnel costs associated with managing the federal funded grants.

Salary & Fringe Benefits – include salary and fringe benefits for each employee or equivalent if service is provided by professional service contract

Functions – Each role should be categorized under the appropriate type of function it performs: Strategic, Compliance, Operational or Financial

### <span id="page-17-0"></span>Cost Form

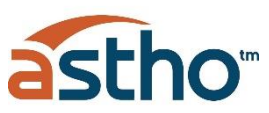

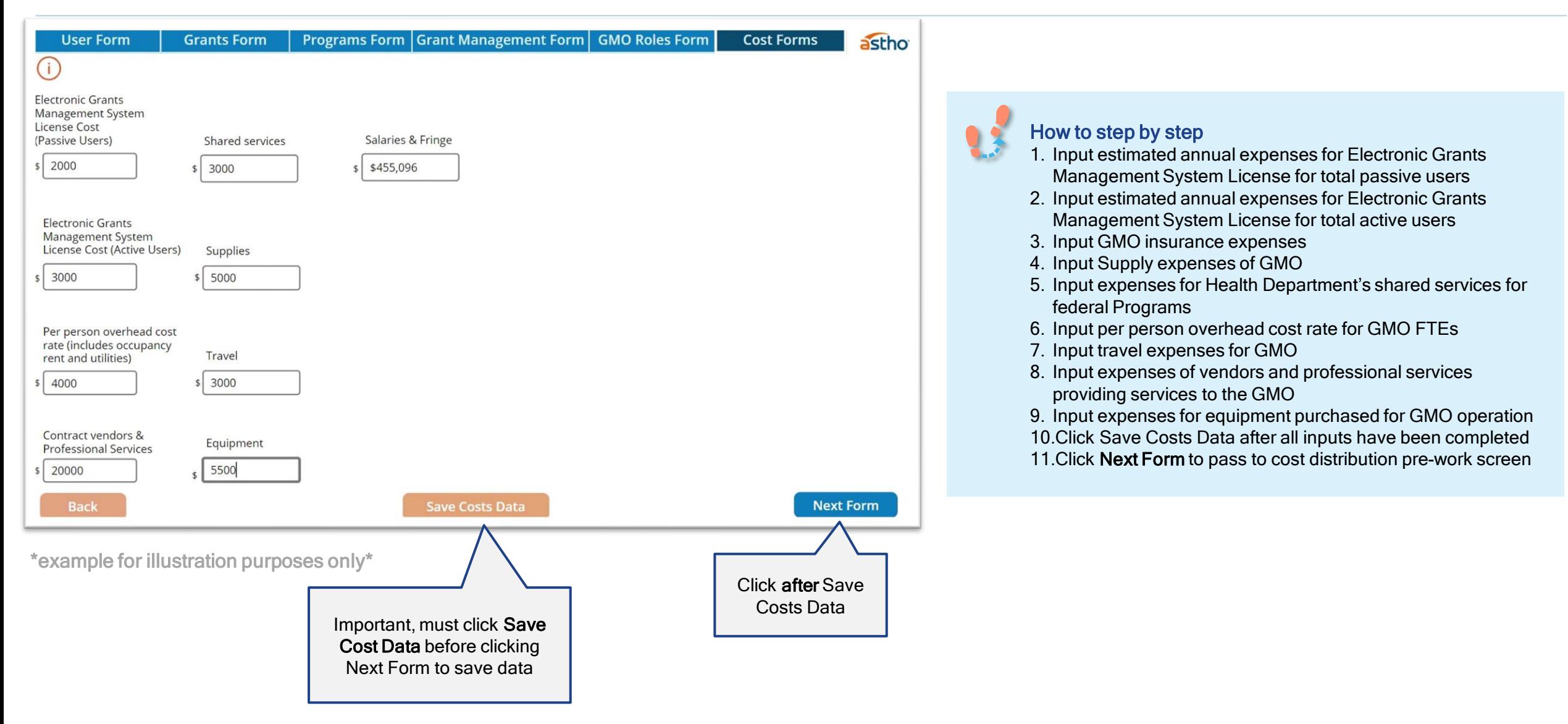

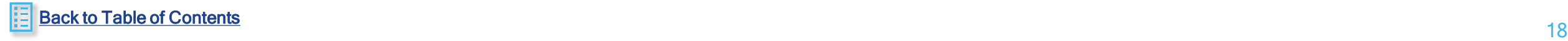

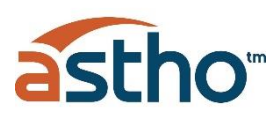

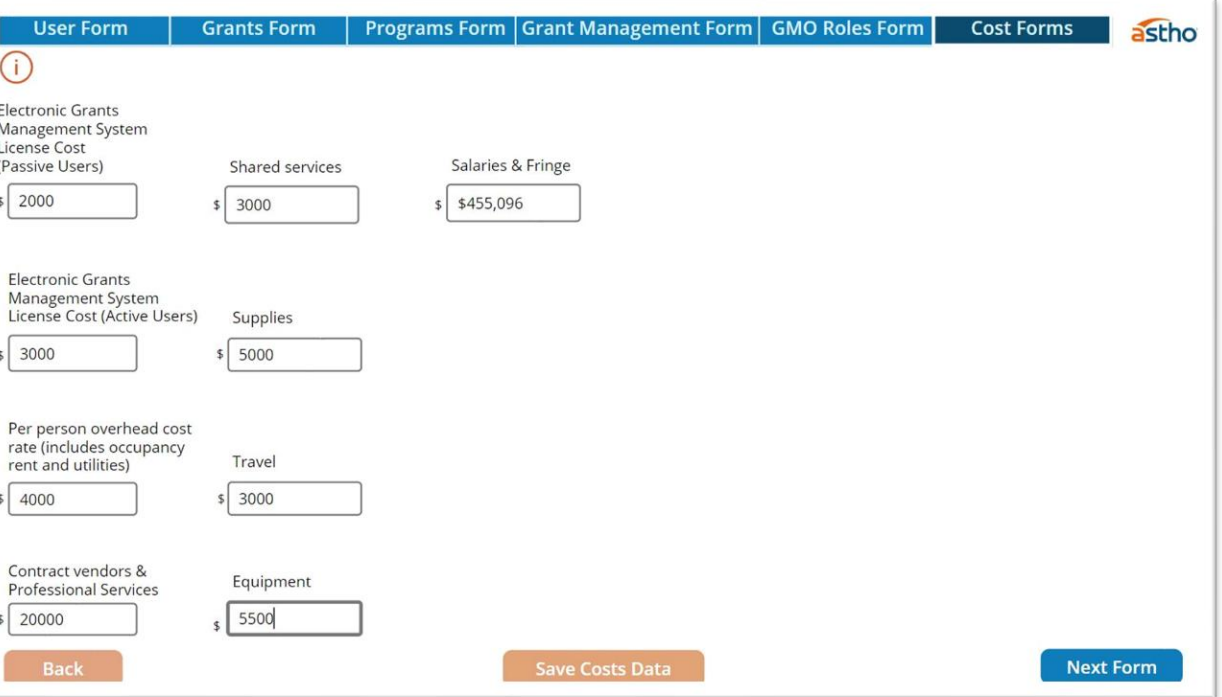

\*example for illustration purposes only\*

### Definitions and objective of information request

Fields in this form are designed to capture current costs being incurred at the GMO.

Electronic Grant Management System – Cost of licenses for Passive and Active users.

- One (1) Passive user license will be assigned to each of the Programs in order to have visibility of the grants related to their Programs
- Active users' licenses will be assigned to the Strategic and Financial roles in the GMO

Supplies – Includes costs related to office supplies and materials utilized by the GMO staff in their day-to-day operations

Shared Services – Include costs associated with Shared Services that provide support to the GMO staff, including Human Resources, Accounting, Contracting, Legal, Communications and others

Per person overhead cost rate – Input a per person cost rate of the overhead cost associated with the GMO office, including rent and utilities of the office space.

Travel – Include travel costs incurred by the GMO staff for official business in carrying out Program management

Salaries and Fringe – This field will be pre-populated with the total of Salaries and Benefits from the Roles and Responsibilities form

Contract vendors & professional services – Include the cost of contract with vendors and professional services providing third party organization-wide support. These may be software vendors, individuals hired to perform a particular service, legal fees, consulting contracts, etc.

Equipment – GMO equipment purchases such as computers and photocopiers which are excluded from operational costs

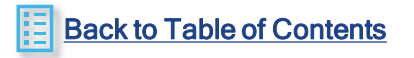

### <span id="page-19-0"></span>Cost Distribution Pre-Work

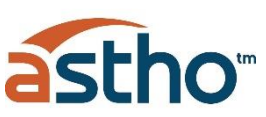

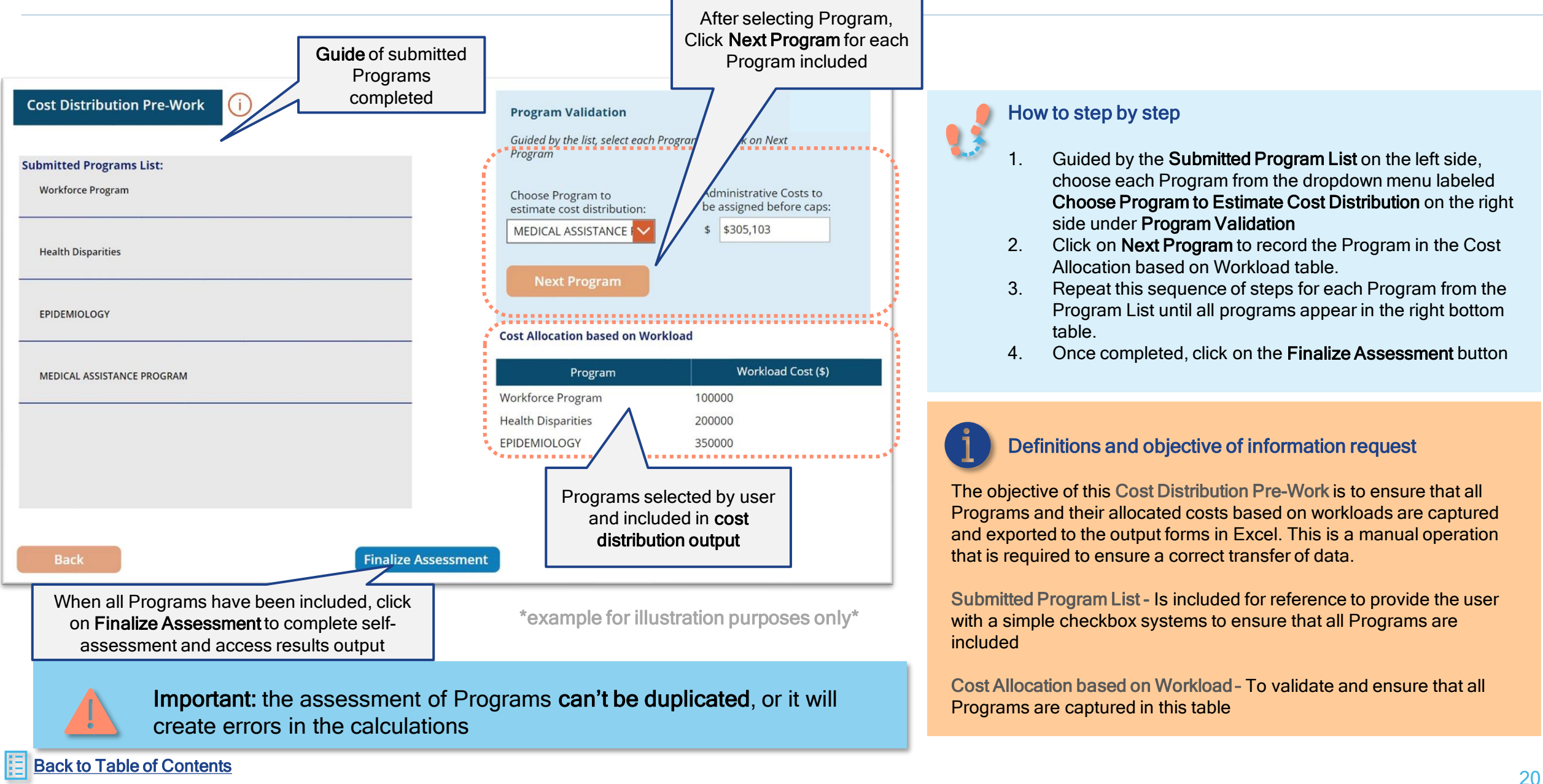

### <span id="page-20-0"></span>Access self-assessment results

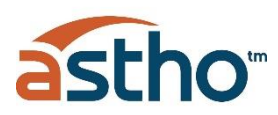

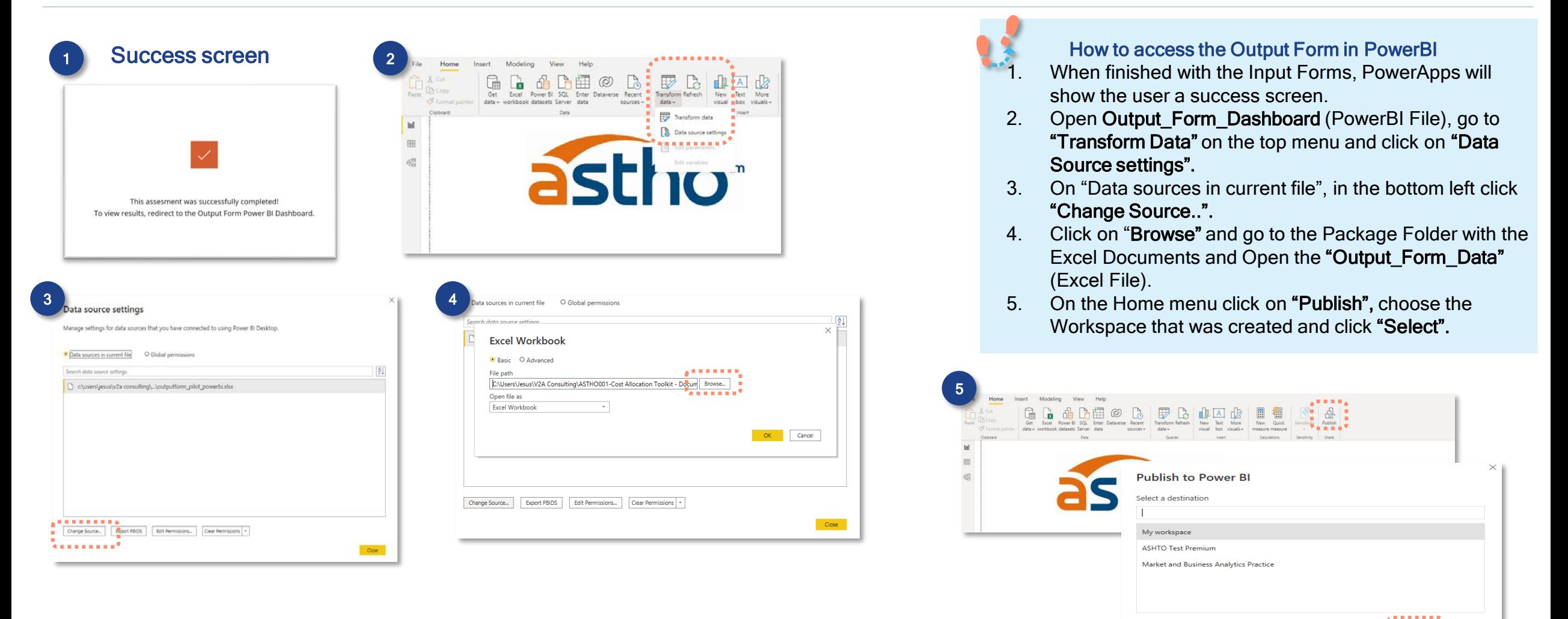

For the results to be accessed, Power BI must be installed in the user's computer. It can be downloaded from the Microsoft Store.

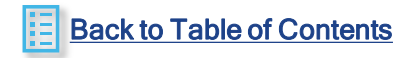

Select Cancel

### <span id="page-21-0"></span>Output Forms Overview

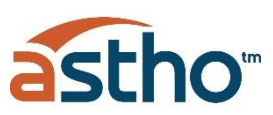

#### Self Assessment Results

- 1. Current Workload- presents current GMO Structure and Workload based on all input data, including number of programs, funds assigned, grants and number of financial transactions. Also, it shows the level of complexity of each of the programs.
- 2. Opportunities by Program- shows programs with centralized GMO tasks and those with opportunities to centralize GMO tasks. Also, presents a breakdown of all the opportunities by programs.
- 3. Opportunities Detail- a table of all programs showing activities by functions that have opportunities of the following types:
	-
	- Centralize Missing
	- Centralize due to restrictions Appropriate Level
	- Duplicity

**C** 

- 4. Recommended Structure-includes the staffing configuration of the GMO divided by the 4 functions (Strategic, Compliance, Operational and Financial) as follows:
	- Minimum Employees A minimum configuration of roles for the GMO will be recommended based on the model.
	- Additional Recommended Employees This base configuration of the GMO will be augmented in order to absorb the activities to be centralized from the Programs
	- Minimum and Additional Recommended Employees will then be compared to the Current Employees configuration and the Employee GAP, or difference will be identified
- 5. Cost Distribution- the cost of the recommended structure is distributed among programs and the costs as a percentage of each program funding is shown. The percent distribution allows the user to easily reference how the GMO costs are being allocated across Programs based on program complexity.
- 6. Data Tables- the raw data can be accessed and downloaded from the following tables:
	- Summary of Program Data Recommended Structure
		-
	- Cost Distribution Table Summary of Opportunities

#### 1- Current Workload

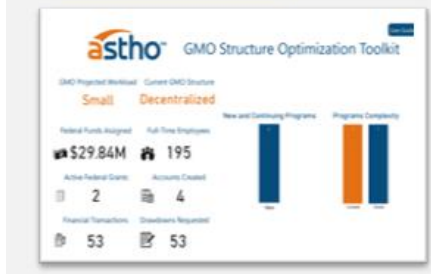

#### 4- Recommended Structure

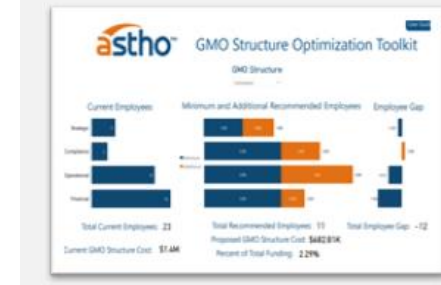

#### 2-Opportunities by Program

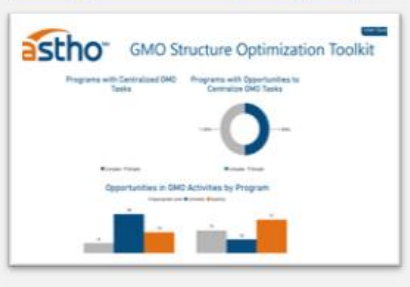

#### **5-Cost Distribution**

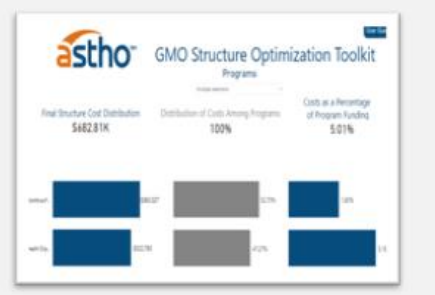

#### **3-Opportunities Detail**

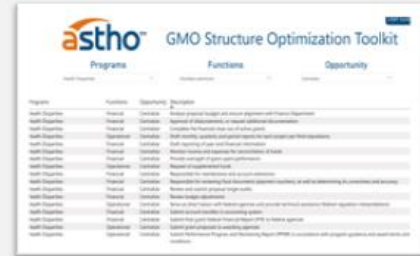

#### **6-Data Tables**

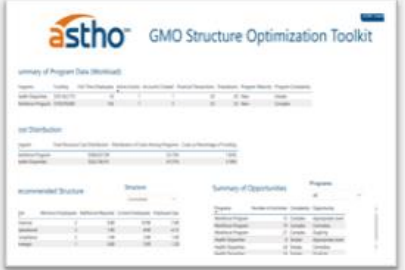

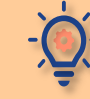

Results of self-assessment will serve to understand the opportunities and the resources needed to better manage the projected grants workload in the upcoming year.

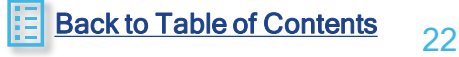

### <span id="page-22-0"></span>Output Chapters

To access Power BI User Guide tabs, Click to follow link **User Guide** 

7- User Guide Page 1 8- User Guide Page 2

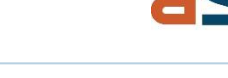

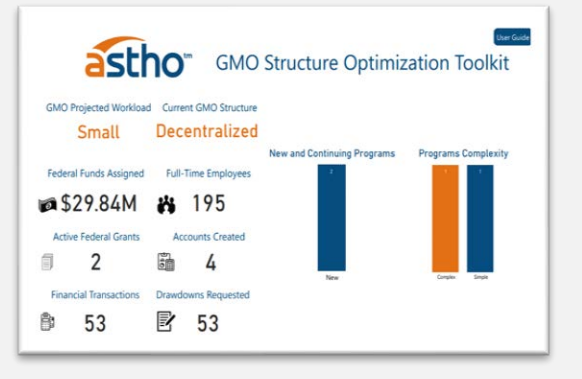

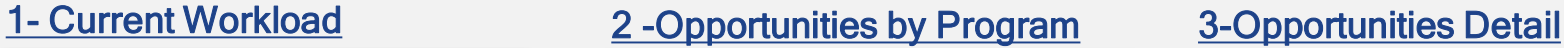

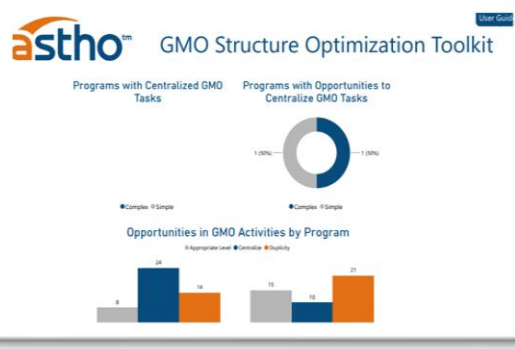

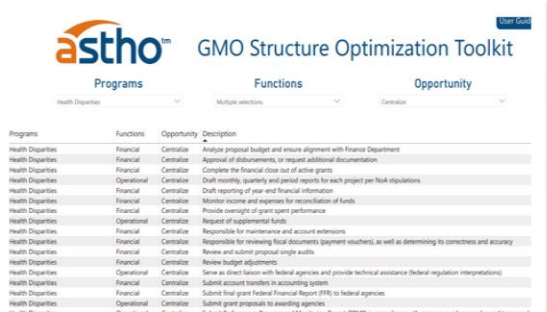

#### 4- [Recommended](#page-28-0) Structure

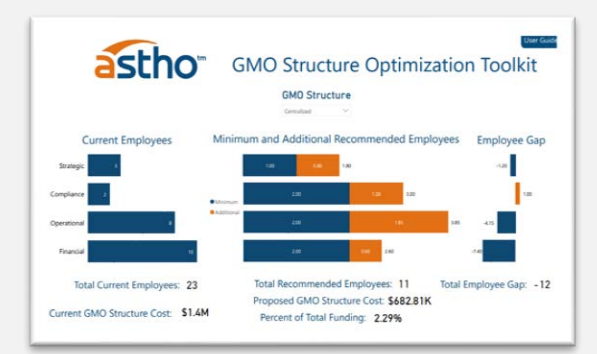

#### [5-Cost](#page-32-0) [Distribution](#page-31-0) [6-Data Tables](#page-32-0)

#### **User Guid** User Guide User Guid astho **GMO Structure Optimization Toolkit** astho<sup>-</sup> astho astho **GMO Structure Optimization Toolkit GMO Structure Optimization Toolkit GMO Structure Optimization Toolkit** Programs CURRENT WORKLOAD ORGANIZATION **COST DISTRIBUTION DATA TABLES OPPORTUNITY** lummary of Program Data (Workload) **GMO Projected Workload Program Complexity Opportunities Description Cost Distribution** Structure Costs as a Percentage - Data Presented - Fach table In order to determine the Projected The total number of Programs with Centralized Programs are catego rized into Simple or -Centralize - Activity is being . Final Structure Cost Distribution of Costs Among Programs **Raith Disparties**<br>**Raithree Program** Final Structure Cost Distribution of Program Funding  $\begin{tabular}{cccccc} 1 & & 1 & & 20 & & 25\;{\,} \mathrm{New} & & \mathrm{Single} \\ & 1 & & 1 & & 11 & & 13\;{\,} \mathrm{New} & & \mathrm{Complex} \end{tabular}$ performed at the Program level w **GMO Tasks and with Opportunities to Centralize Complex.** Distribution - Total dollar amount of Workload, the following parameters v contains the raw data input by the \$682.81K 100% 5.01% he used GMO Tasks is talled to determine the Department's The table below shows the **Matazine Michi** it is most efficient to be performed at GMO costs distributed to the user and oresented in the different graphs in this Output Form. The - Small Workload manage staffing configuration are taken into consideration to give each the GMO programs after considering grant  $-$  < \$1 billion Decentralized - if less than 50% of Programs are program a complexity score. Out of a total of - Duplicity - Activity is duplicated at<br>both the GMO and Program hos watured beheaven ost Distribution **Distribution of Costs Among**  $4 < 20$  Programs on Track 62.5 points: Summary of Opportunities tables Programs - Percentage dist  $- < 50$  grants Hybrid - if 50% to 80% of Programs are on Track Programs with 31 points or less are Appropriate Level - Activity is being tain filters to select more specif -<br>Norkforce Program<br>North Disparities -Centralized - if more than 80% of Programs are considered Simple. performed at the appropriate of GMO costs by program based o - Large Workload m Programs with more than 31 points are location Data Download - Data can be  $>$  \$1 billion Costs as a Percentage of Program downloaded from each table by projected Complex -> 20 Programs **Program Opportunities** Funding- A percentage showing th pressing the three dots symbol or > 50 grants If 80% or more activities are classified as Summary of Opportunities the amount of costs distributed in lecommended Structur the top right corner and selecting the Appropriate Level, the Program is deemed mparison to program available "Export data" option. It will save the to be with Centralized GMO funding. data as a comma separated value Tasks. Otherwise, the Program is classified (csv) file in the selected folder. The 15 Complex Appropriate Level  $\begin{array}{cccc} 0.00 & & & & 10.00 & & & -7.60 \\ 1.05 & & & & 8.00 & & & -4.15 \end{array}$ as having Opportunities to Centralize GMC file can be opened in Excel. 10 Complex Centralize 100 1 200 1 200 1 200 1 문 : 문 : 동 : 21 Complex Duplicity<br>8 Simple Appropriate Level Opportunities By Program **Cost Distribution** User Guide Page 2 **Current Workload** Opportunities Detail Recommended Structure User Guide Page 1 Intro Data Tables .<br>Yuunin minnin minnin minnin minnin minnin minnin minnin minnin minnin minnin minnin minnin minnin minnin minnin

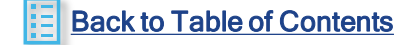

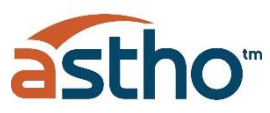

<span id="page-23-0"></span>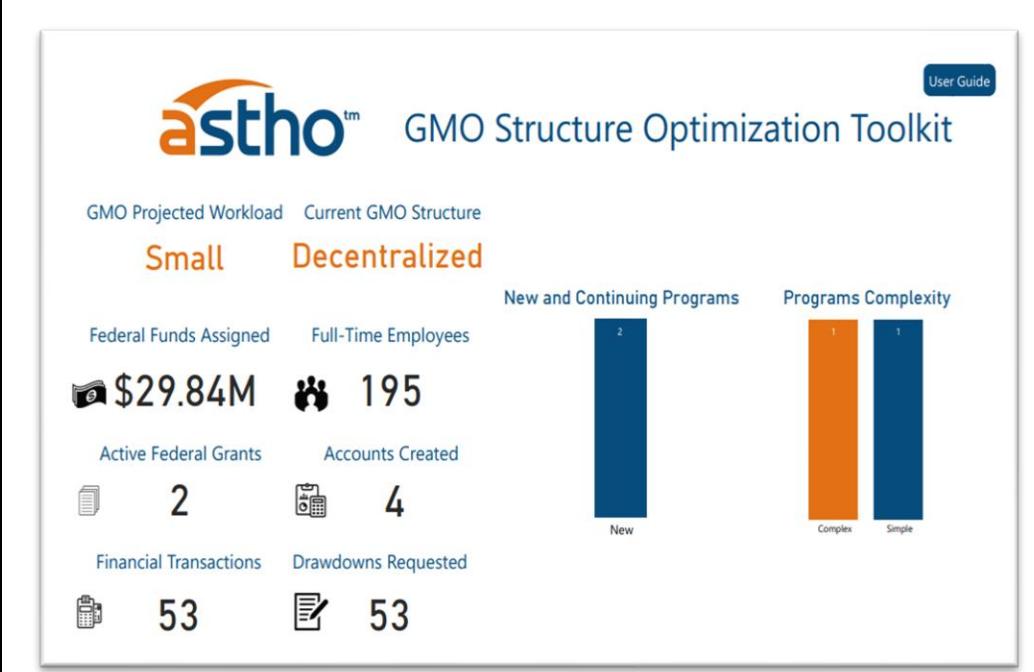

\*example for illustration purposes only\*

## Current Workload

The self-assessment will determine two main variables:

- 1. GMO Projected Workload If the workload to be managed is deemed to be Small or Large
- 2. Current GMO Structure If the current GMO structure is deemed to be Decentralized, Hybrid or **Centralized**

#### GMO Projected Workload

In order to determine the Projected Workload, the following parameters will be used :

- Small Workload managed Large Workload managed  $\cdot$  < \$1 billion
	- $\cdot$  => \$1 billion
	- < 20 Programs
	- $\cdot$  < 50 grants
- $\cdot$  => 20 Programs
- $\cdot$  => 50 grants
- Programs are categorized into Simple or Complex. The following Program complexity parameters are taken into consideration to give each Program a complexity score:

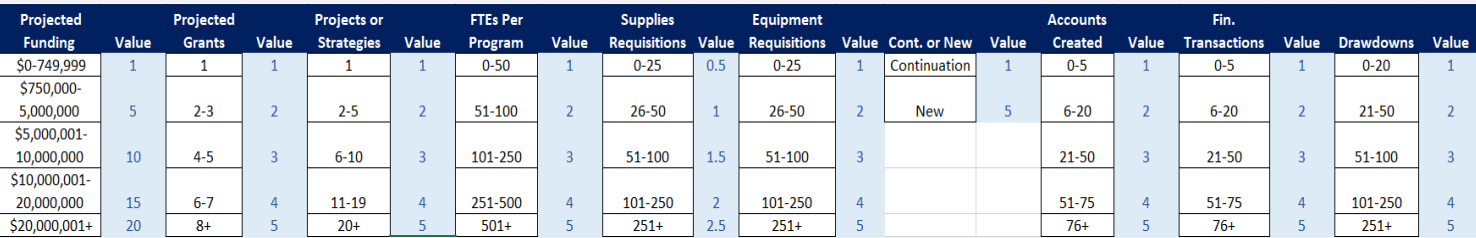

- Out of a total of 62.5 available points, Out of a total of 62.5 points:
	- Programs with 31 points or less are considered Simple.
	- Programs with more than 31 points are considered Complex.
- A snapshot of other variables that determine projected workload for the Department is also included. These variables include total federal funds managed, total number of grants, new vs. continuous Programs, employees, number of requisitions, accounts created, financial transactions managed, and drawdowns requested

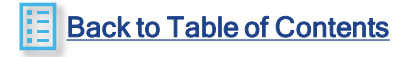

#### <span id="page-24-0"></span>Program Management

- In order to determine if a Department is currently Decentralized, Hybrid or Centralized, grant management activities need to be evaluated.
- Recall, user identified for each Program and each function whether the activity was being executed at the GMO, Program, Both or Neither level. These assessments are compared to an ideal configuration of where grant management activities should be conducted for Simple and Complex Programs (See Table 1 Ideal Grant Management Activity configuration)
- The comparison of these activities result in one of the following opportunities:
	- Centralize Activity is being performed at the Program level when it is most efficient to be performed at the GMO
	- Centralize due to restrictions Activity is being performed at the Program level and the Program has restrictions tied to audit findings that should be performed at the GMO level to correct
	- Duplicity Activity is duplicated at both the GMO and Program
	- Missing Activity is not being performed at all
	- Appropriate Level- Activity is being performed at the appropriate location
- If 80% or more activities are classified as Appropriate Level, the Program is deemed to be a Program with Centralized GMO Tasks. Otherwise, the Program is classified as a Program with Opportunities to centralize GMO Tasks.
	- Programs with Centralized GMO Tasks are typically:
		- Simple Programs where activities are conducted at the GMO
		- Complex Programs without restriction where activities are done at the Program level
		- Complex Programs with restrictions where activities are conducted at the GMO
	- Programs with Opportunities to centralize GMO Tasks are typically:
		- Simple Programs where activities are conducted at the Program level
		- Complex Programs with restrictions where activities are conducted at the Program
		- Activities that are missing, or not conducted at either the Program or GMO
		- Activities that are duplicated at the GMO and Program level
- Finally, the total number of Programs with Centralized GMO Tasks and Programs with Opportunities to Centralize GMO Tasks is tallied to determine the Department's staffing configuration
	- Decentralized if less than 50% of Programs are on Track
	- Hybrid if 50% to 80% of Programs are on Track
	- Centralized if more than 80% of Programs are on Track

25

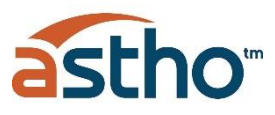

### Table 1- Ideal Grant Management Activity configuration

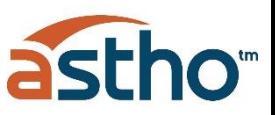

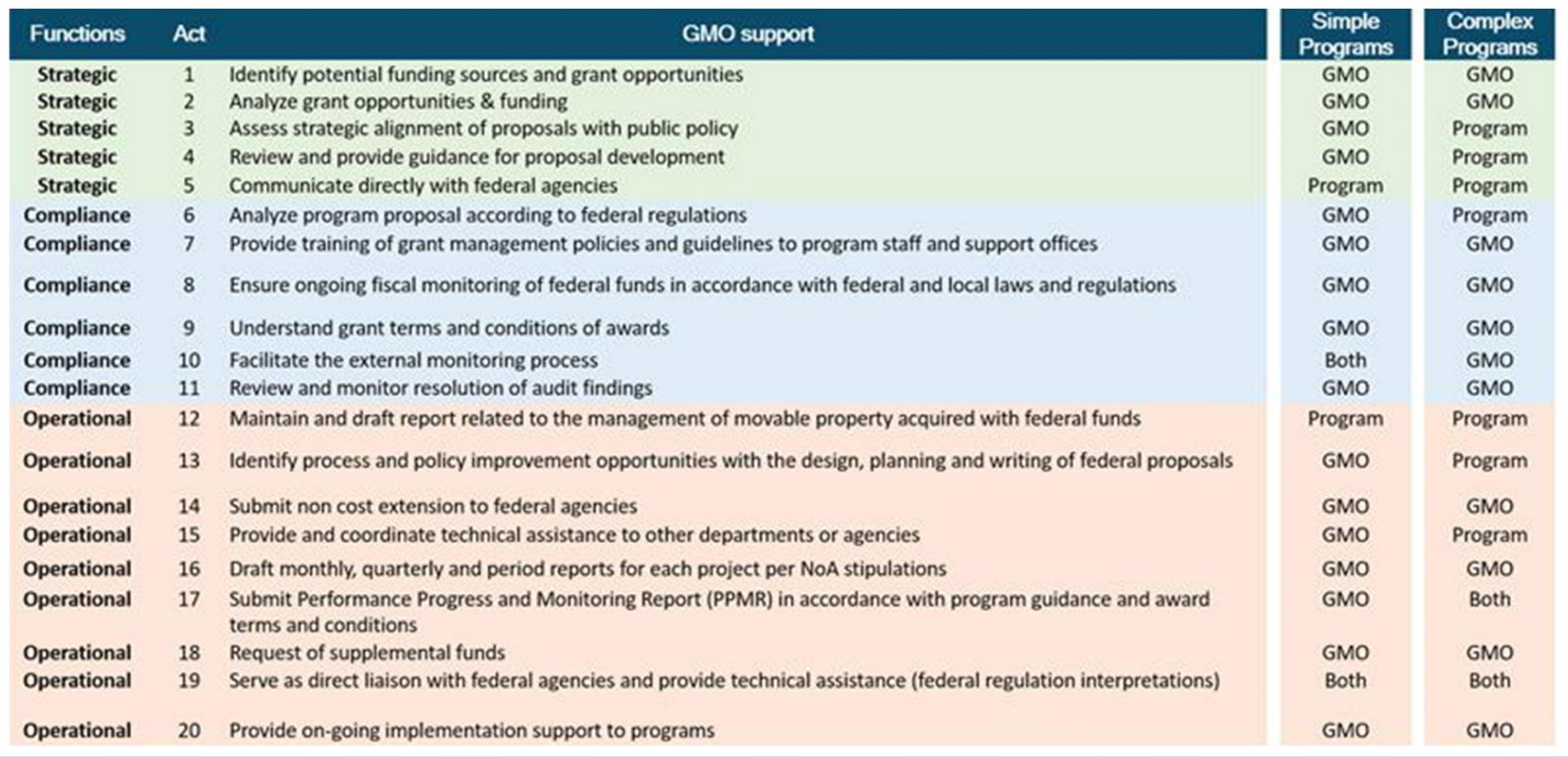

Table 1- Ideal Grant Management Activity configuration

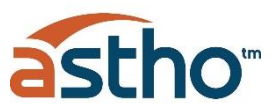

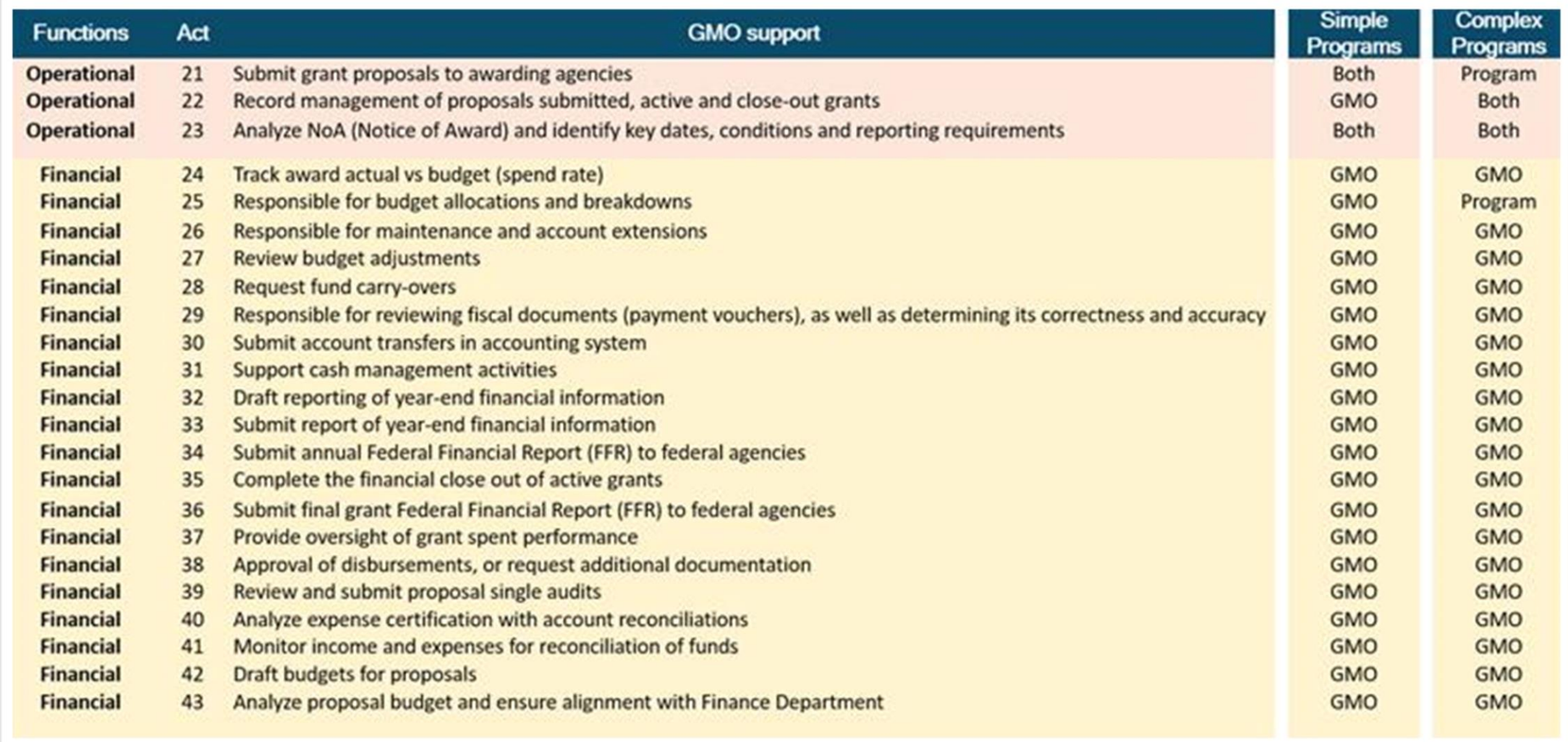

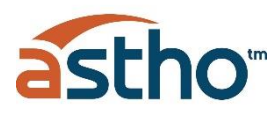

<span id="page-27-0"></span>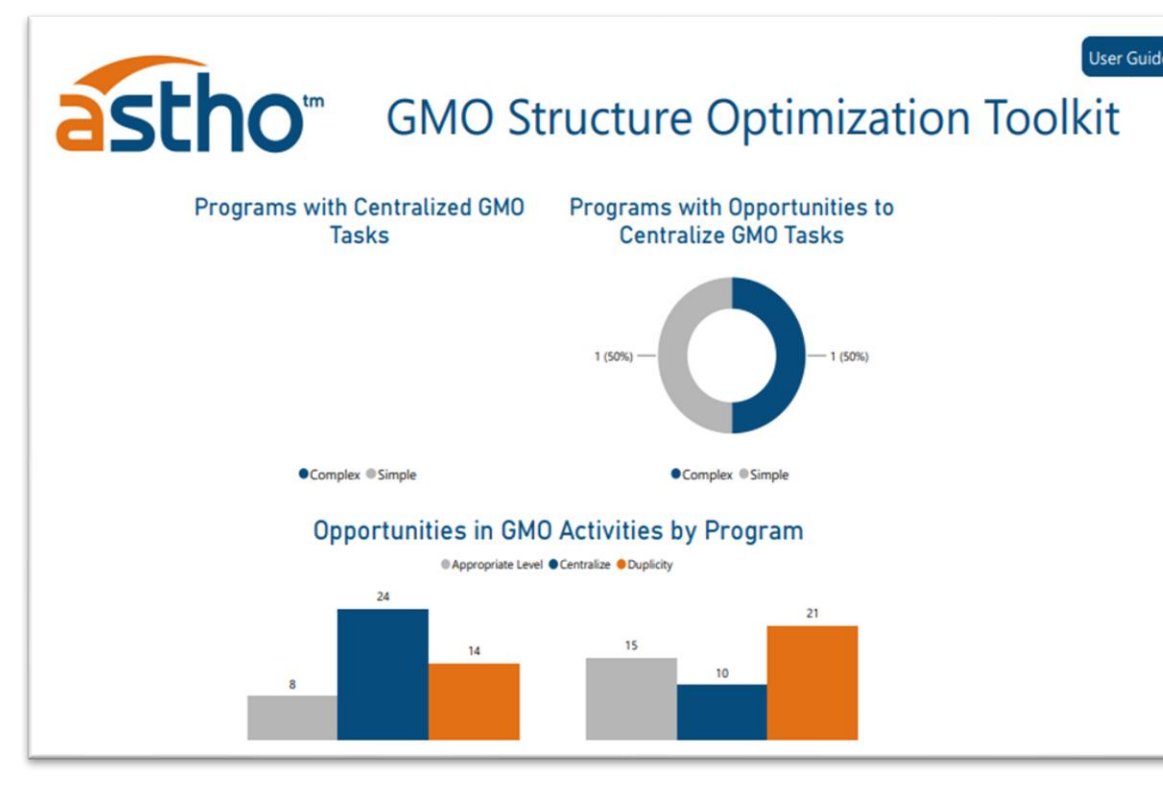

\*examples for illustration purposes only\*

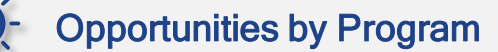

- Programs with Centralized GMO Tasks shows the number and percentage of Complex and Simple programs with Centralized GMO Tasks
- Programs with Opportunities to Centralize GMO Tasks shows the number and percentage of Complex and Simple programs with opportunities to centralize GMO tasks.
- Opportunities in GMO Activities by Program– For each Program, the number of activities categorized per type of opportunity is included in the graph. Particular attention should be paid to those activities that are Missing, have Duplicities or could be Centralized in order to enhance the GMO staffing configuration as will be detailed in the following Output.
- Opportunities are classified in the graph as follows:
	- Centralize Activity is being performed at the Program level when it is most efficient to be performed at the GMO
	- Centralize due to restrictions Activity is being performed at the Program level and the Program has restrictions tied to audit findings that should be performed at the GMO level to correct
	- Duplicity Activity is duplicated at both the GMO and Program
	- Missing Activity is not being performed at all
	- Appropriate Level-Activity is being performed at the appropriate location

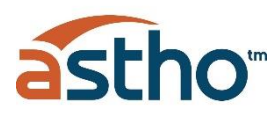

<span id="page-28-0"></span>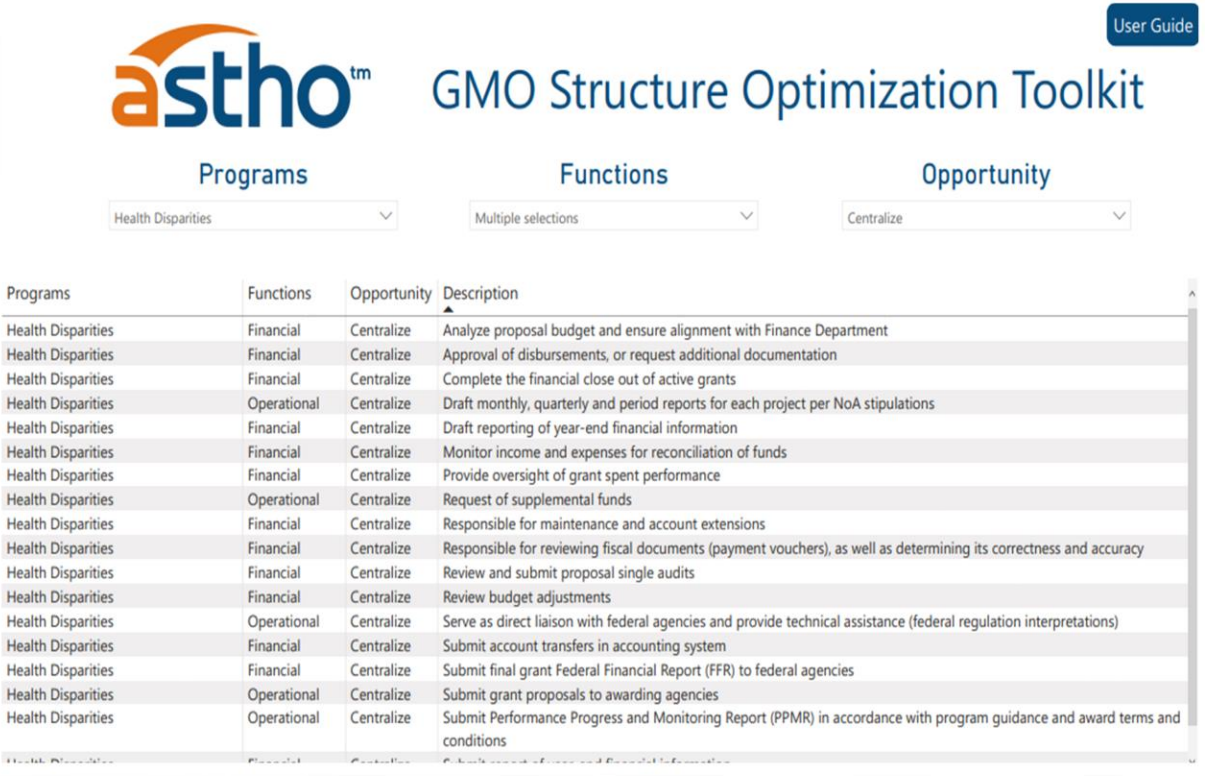

\*example for illustration purposes only\*

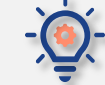

### Opportunities Detail by programs and functions

- This table includes a detailed list of all activities for each Program, categorized by Function (Strategic, Compliance, Operational and Financial) and the type of Opportunity (Centralize, Centralize due to Restrictions, Duplicity, Missing, and Appropriate Level).
- The user can filter the list of activities by Programs, Functions and Opportunity. to perform a series of analyses.
- This will help to better visualize the Opportunities that exist in optimizing the GMO staffing configuration to become a more centralized organization.
- Particular attention should be paid to those activities that are Missing, have Duplicities or could be Centralized in order to enhance the GMO staffing configuration.
- This table can be **downloaded** as a csy file for further use.

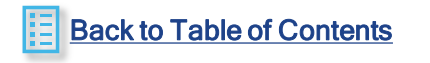

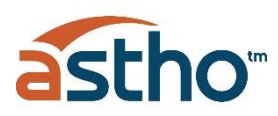

<span id="page-29-0"></span>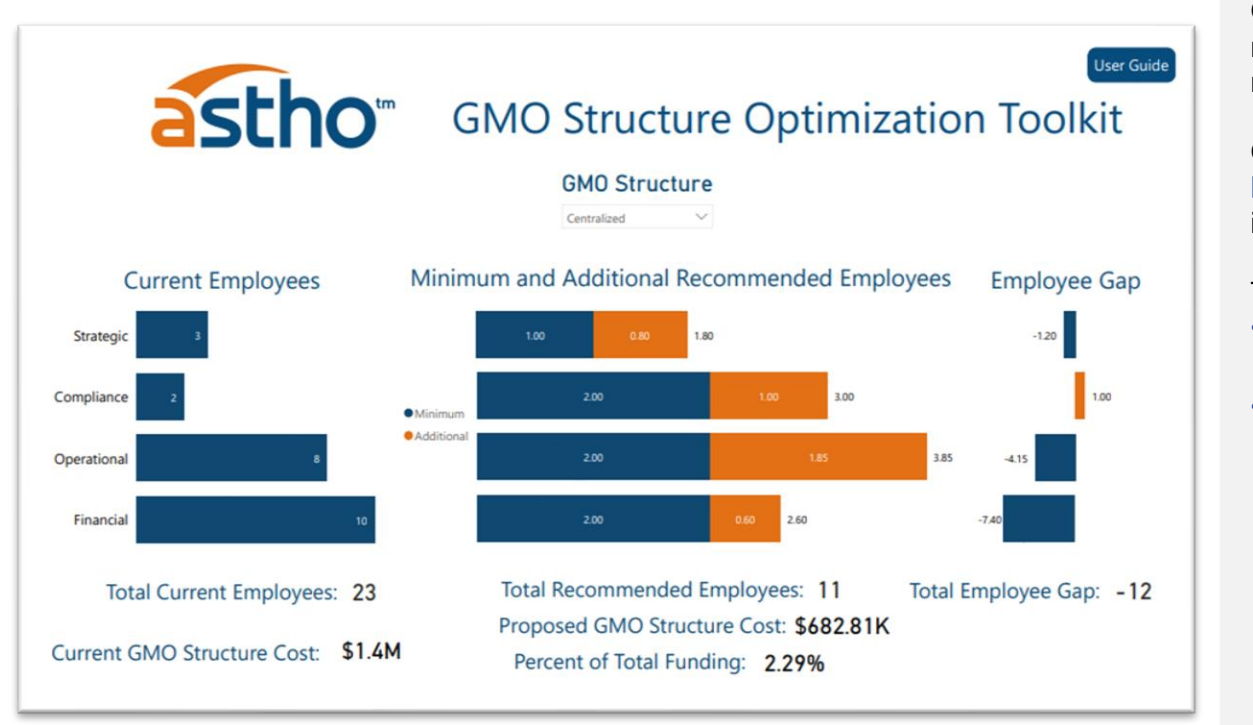

\*examples for illustration purposes only\*

#### Table 2 -Minimum Employees for each Recommended Structure

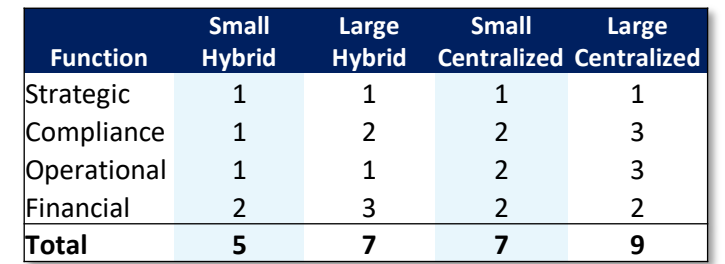

[Back to Table of Contents](#page-4-0)

### Recommended GMO Structure

Given the Current Workload and the Opportunities identified in Staffing Configuration, the tool will recommend a choice of Organizational Structures. The user has the option to select whether to migrate to a Hybrid or Centralized GMO structure.

Once this selection is made, the Current Employee configuration and cost is compared to the Recommended Structure and cost, and the Employee Gap is calculated. The structure is divided into the 4 functions (Strategic, Compliance, Operational and Financial).

The Recommended Structure is depicted as follows:

- Minimum Employees A minimum configuration of roles for the GMO will be recommended based on the model shown in Table 2
- Additional Recommended Employees This base configuration of the GMO will be augmented in order to absorb the activities to be centralized from the Programs as follows:
	- For each of the 4 functions, the number of roles currently executed at Program level that should be centralized will be totaled for all Programs
	- This total number of roles at the Program level will be adjusted by a factor of 5 in order to be centralized. This assumes that for every functional role, one centralized resource can manage 5 Programs.
	- If the suggested structure is Hybrid, the minimum roles that will be centralized are those from Compliance and Financial functions. These two functions include those activities that are most critical to ensure an effective oversight of grants.
	- If the suggested structure is **Centralized**, roles from all 4 functions (Strategic, Compliance, Operational and Financial) will be centralized.
- Minimum and Additional Recommended Employees will then be compared to the Current Employees configuration in order to get the Employee GAP.
- The Proposed GMO Structure Cost is calculated based on the recommended configuration and the average salary of the GMO's current employees.
- 30 • Finally, the Proposed GMO Structure Cost is divided by the total funding being managed by the department to get the Percent of Total Funding.

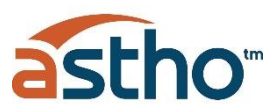

### Recommended Structure

When deciding whether to migrate to a Hybrid or Centralized structure, the following factors should be taken into consideration:

- Decentralized If existing is considered decentralized structure, recommendation is to transition to a hybrid structure as a next step with the recommended roles and their responsibilities
	- Decentralized structures are recommended to revise the activities and functions being performed at Program and GMO level to avoid duplicity and/or ensuring important responsibilities are performed by the appropriate stakeholder
	- Moving away from a Decentralized model will foster greater strategic alignment between Programs and public policy of the Health Department
	- Transitioning to a hybrid model would require more oversight and engagement from the GMO in all phases of grant management, specifically pre-award activities related to budget and grant proposal review and alignment
- Hybrid If existing is considered hybrid structure, recommendation is to transition to a centralized structure as a next step with the recommended roles and their responsibilities
	- Hybrid structures should review the specific Programs that require more oversight in the functions highlighted in the activities assessment
- Centralized If existing is considered centralized structure, recommendation is to review the roles and responsibilities according to current workload and performance

See the Attributes of each possible Recommend Structure for further perspective when defining final organizational structure

#### Attributes of each Organizational Structure

#### **Decentralized**

- Accounting and basic grant information is not easily accessible to all stakeholders
- GMO mostly fulfills administrative support to the Programs
- Inadequate written procedures and centralized oversight
- Risk of non-compliance with grant provisions
- Programs are not required to submit proposals to the GMO for review
- Lack of clear protocols for communication with federal agencies
- Grants might not be spent and completed in a timely matter

#### **Hybrid**

- GMO meets constantly with Programs and other offices like finance and accounting that are involved in the grant management
- Solid authority on reporting, approving proposals and oversight but the Programs and finance department take equal or more amounts of the tasks/authority
- Multiple channels of communication and departments involved in grant processes
- Compliance and fiscal support is centralized, but programmatic roles are not
- GMO provides some technical support related to federal regulations and interpretations to Programs

#### **Centralized**

- Programs are required to submit proposals and reports to the office for review
- Proposals are aligned with public policy and coordinated with budget office
- Office communicates directly with federal agencies with little to no middlemen
- All technical support related to federal regulations and interpretations are channeled thru GMO
- Strategic, Compliance, Operational and Financial roles are all supplied at GMO

### <span id="page-31-0"></span>Output - Recommended Structure

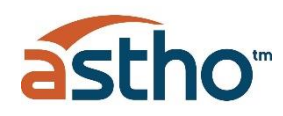

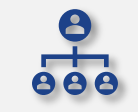

### The following are typical Roles and Responsibilities that exist within each of the four functions:

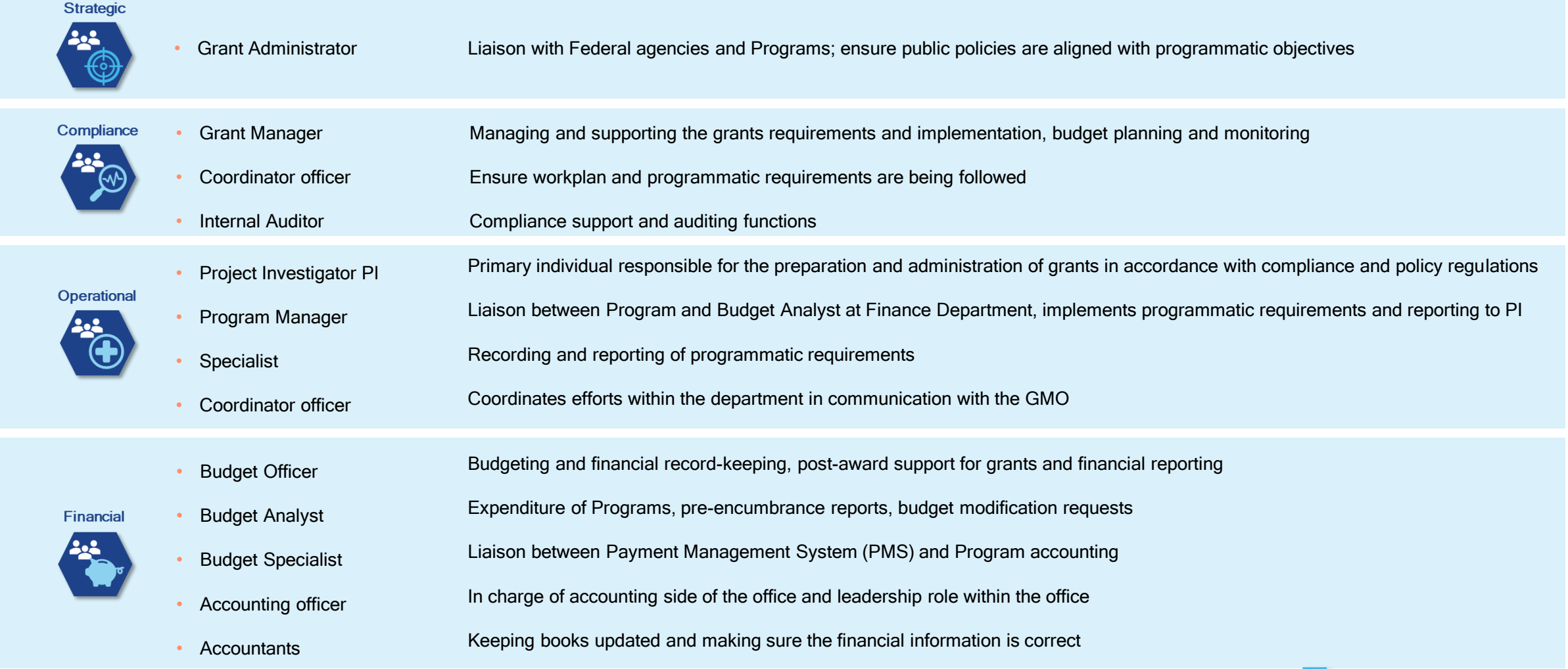

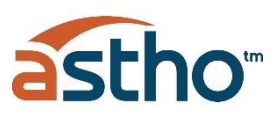

<span id="page-32-0"></span>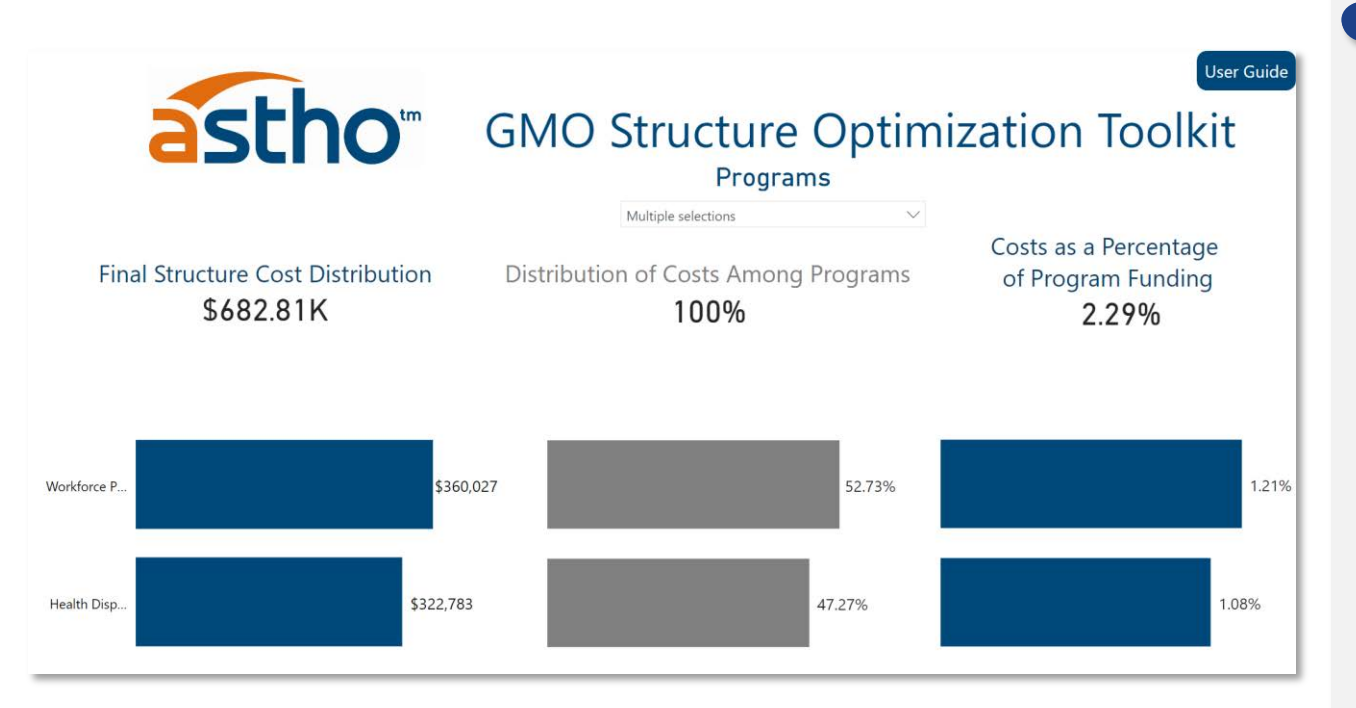

\*examples for illustration purposes only\*

### Cost Distribution

Once the ideal Organizational Framework has been defined; and salaries, fringe benefits and allowable Administrative Costs for the GMO have been totaled, these costs are distributed among Programs as follows:

- The total GMO cost is multiplied by the allocation percentage per Program, defined in proportion to the complexity of managing each Program
- For grants that have restrictions on allowable Administrative costs, the cost allocations is capped at the maximum allowed
- The balance of unallocated costs resulting from these restrictions is then redistributed among the Programs without grant restrictions
- Final Structure Cost Distribution shows the allocation of the recommended GMO structure among each program based on their complexity level.
- Distribution of Costs Among Programs shows the percentage distribution of Final Structure Cost for each program.
- Costs as a Percentage of Program Funding is calculated by dividing the cost allocated to each program by the program's available funding.
- The results of this toolkit and its analysis should facilitate a discussion with funding agencies to ensure administrative costs related to optimizing a GMO structure are considered in the funds authorized and in the Health Department budget.

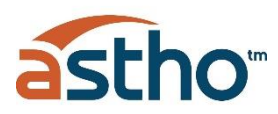

### User Guide **GMO Structure Optimization Toolkit**

#### <span id="page-33-0"></span>Summary of Program Data (Workload)

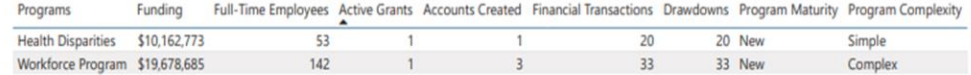

#### **Cost Distribution**

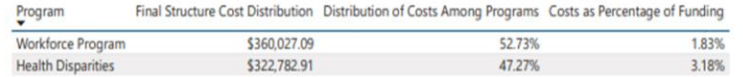

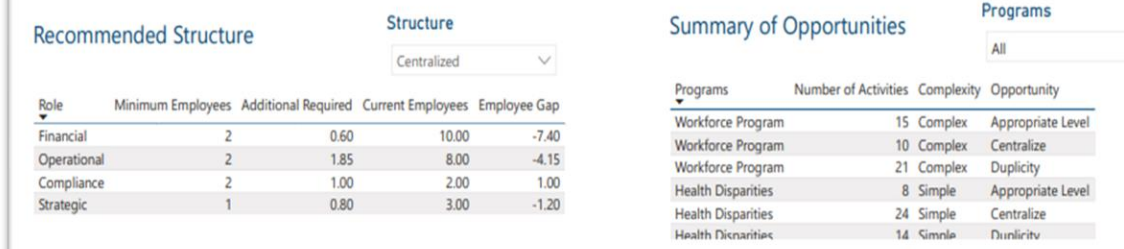

\*examples for illustration purposes only\*

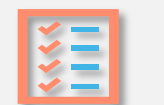

#### Data Tables

This final output includes a series of tables containing the raw data input by the user and presented graphically in the Output Forms.

- Summary of Program Data (Workload) Table: shows all data captured in the Current Workload Input Form, including total federal funds managed, total number of grants, new vs. continuous Programs, FTEs, accounts created, financial transactions managed, drawdowns requested and programs' complexity level.
- Cost Distribution Table: shows final GMO Structure Cost Distribution by programs, percent distribution of costs among programs and the costs as percentage of funding .
- Recommended Structure Table: shows the staffing configuration of the recommended GMO structure divided by the 4 functions (Strategic, Compliance, Operational and Financial) comparing it with the current employee configuration and existing gap.
- Summary of Opportunities Table: shows all programs, their complexity level, and number of activities with each type of opportunity

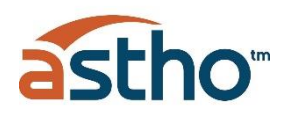

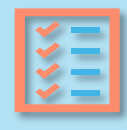

Data Download- Data can be downloaded from each table by pressing the three dots symbol on the top right corner and selecting the "Export data" option. It will save the data as a comma separated value (csv) file in the selected folder. The file can be opened in Excel.

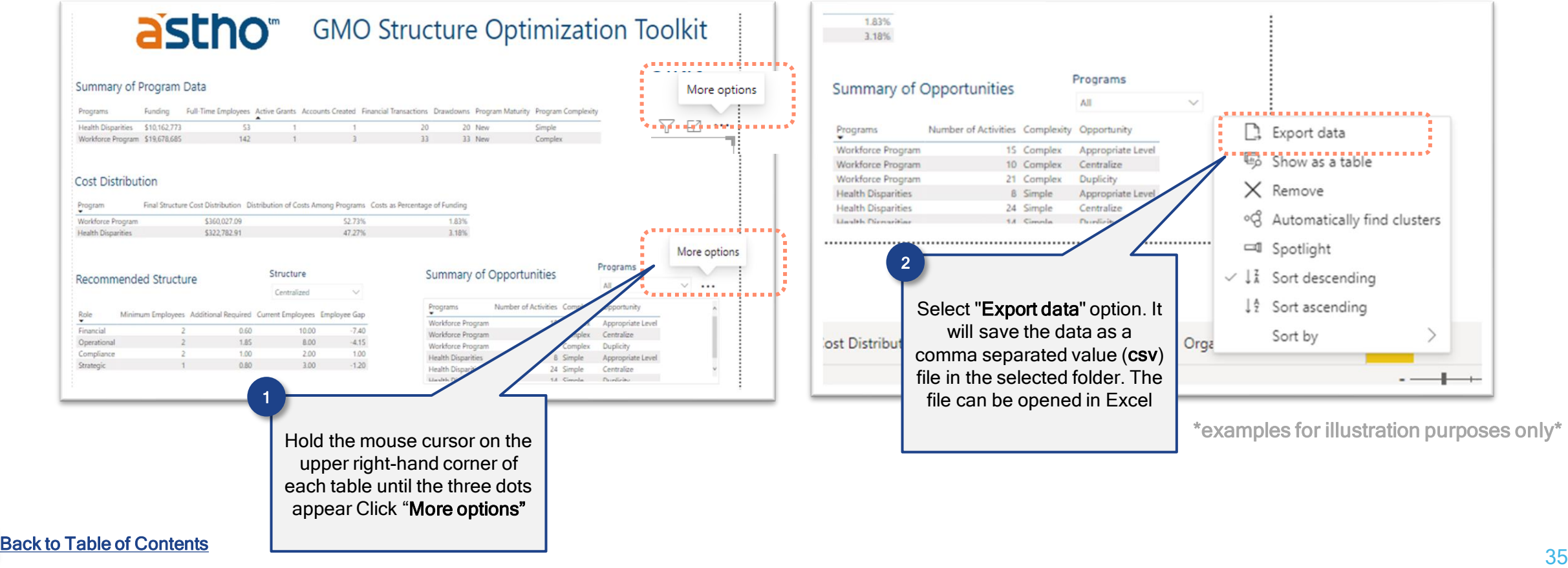

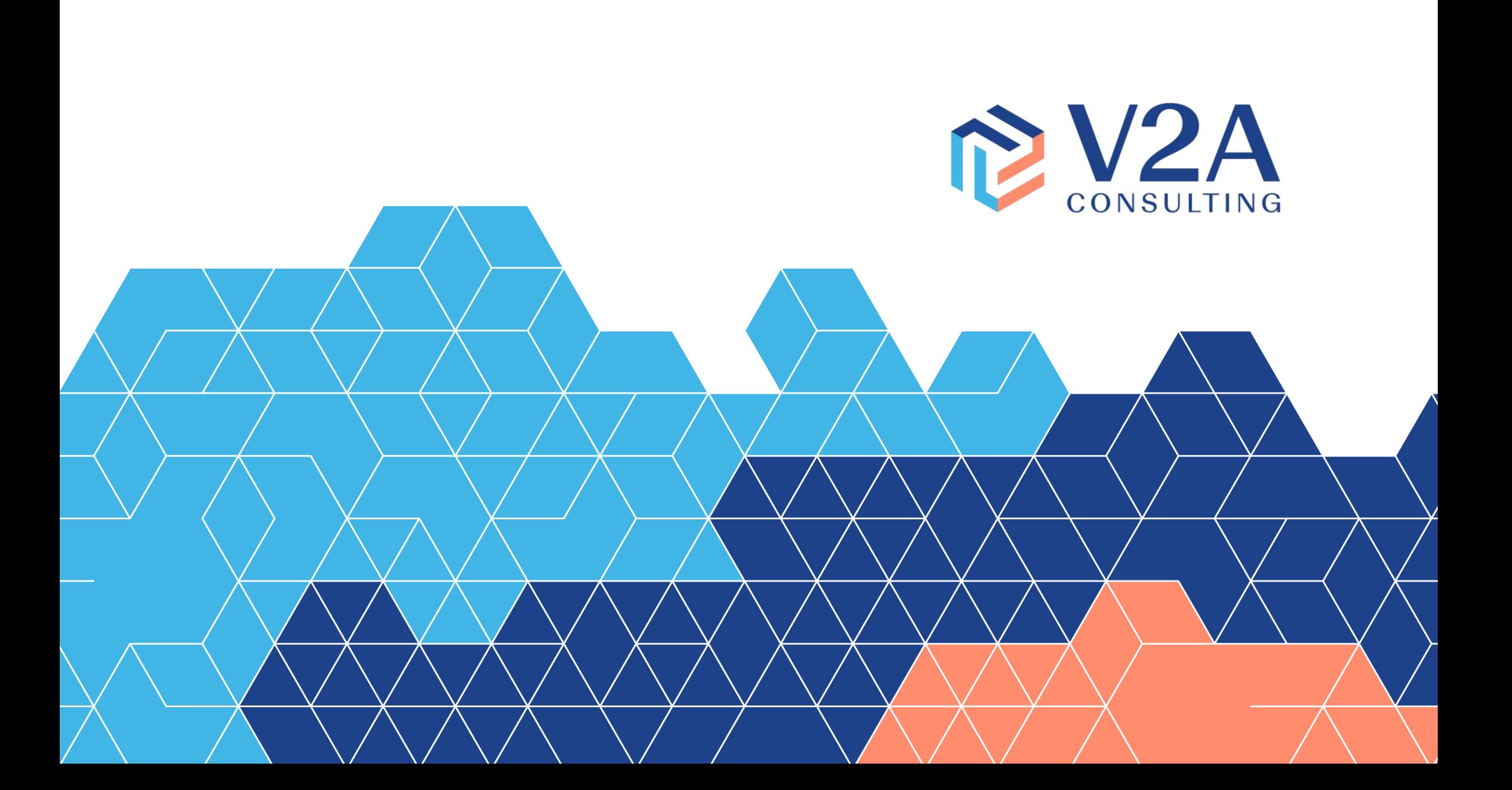